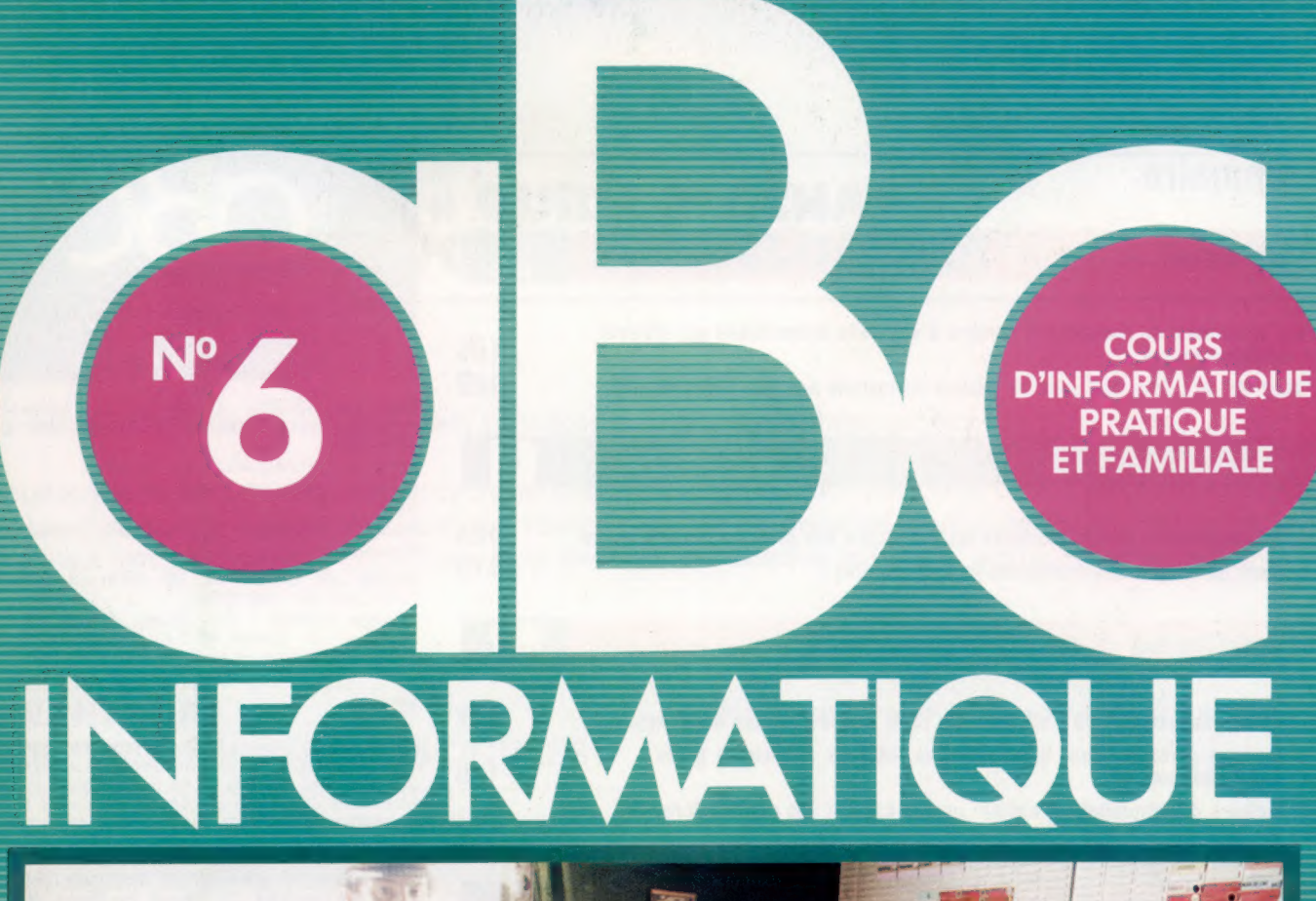

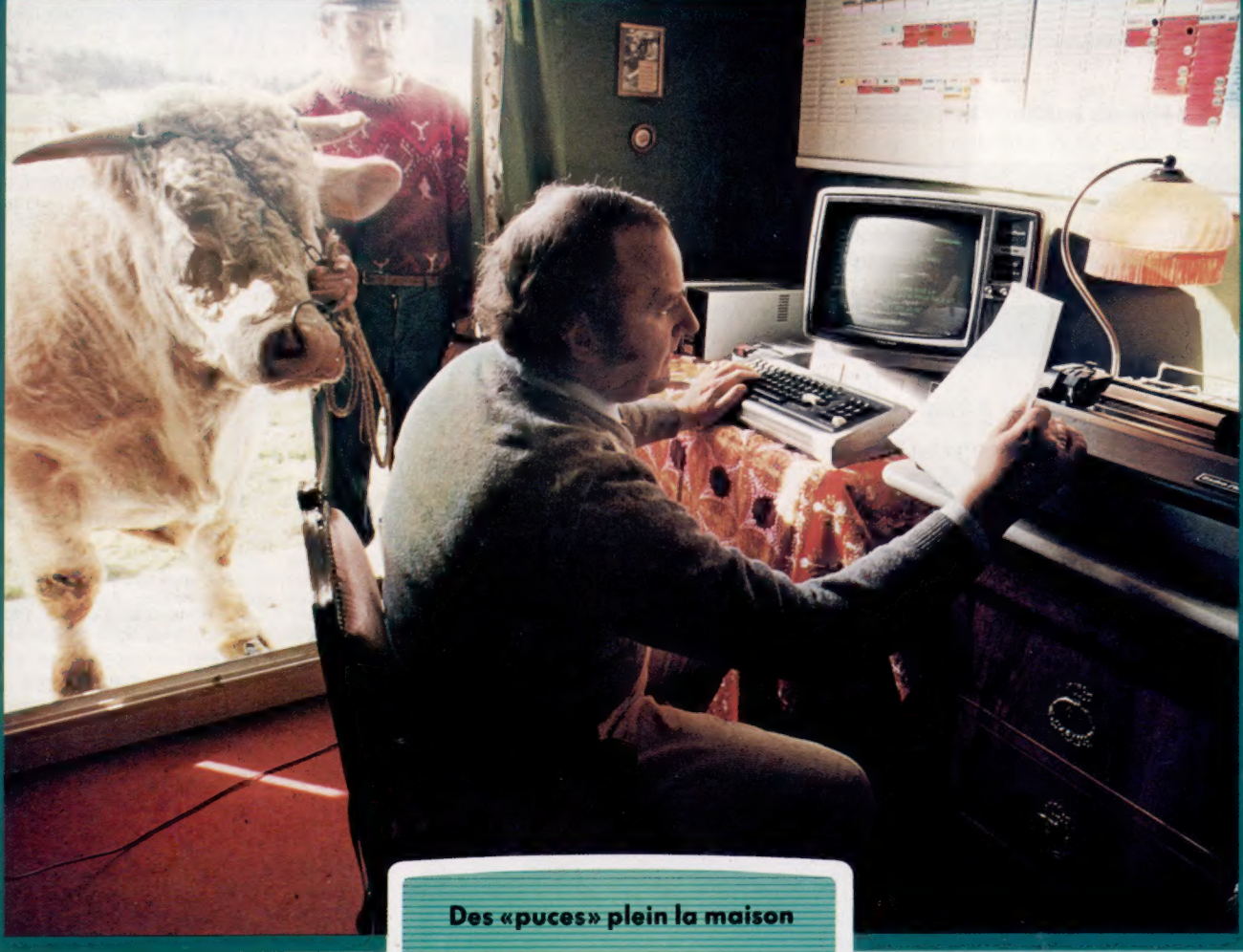

Essayez «Atari»

Qu'est-ce qu'un modem ?

La multiplication en binaire

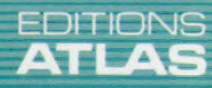

## Sommaire

### **Matériel**

Il est surprenant de constater le nombre d'appareils domestiques qui utilisent un microprocesseur.

L'Atari 400 et l'Atari 800 sont les leaders du marché des jeux électroniques.

### Logicial

Les organigrammes sont la meilleure façon d'écrire des programmes structurés. Comment les ordinateurs multiplient-ils des nombres ?

### Le marché

Le monde professionnel de l'informatique tente de plus en plus de jeunes. 101 Les modems permettent une communication entre les ordinateurs grâce de mais de 108

Les lecteurs de disquettes permettent un stockage et une extraction rapides des données. 114

### **Programmation basic**

Variables à éléments multiples : les variables indicées.

### Mots de passe

Les transferts bidirectionnels de données entre l'ordinateur et les périphériques.

### Les pionniers

Sir Clive Sinclair, l'homme qui a rendu l'ordinateur plus largement accessible.

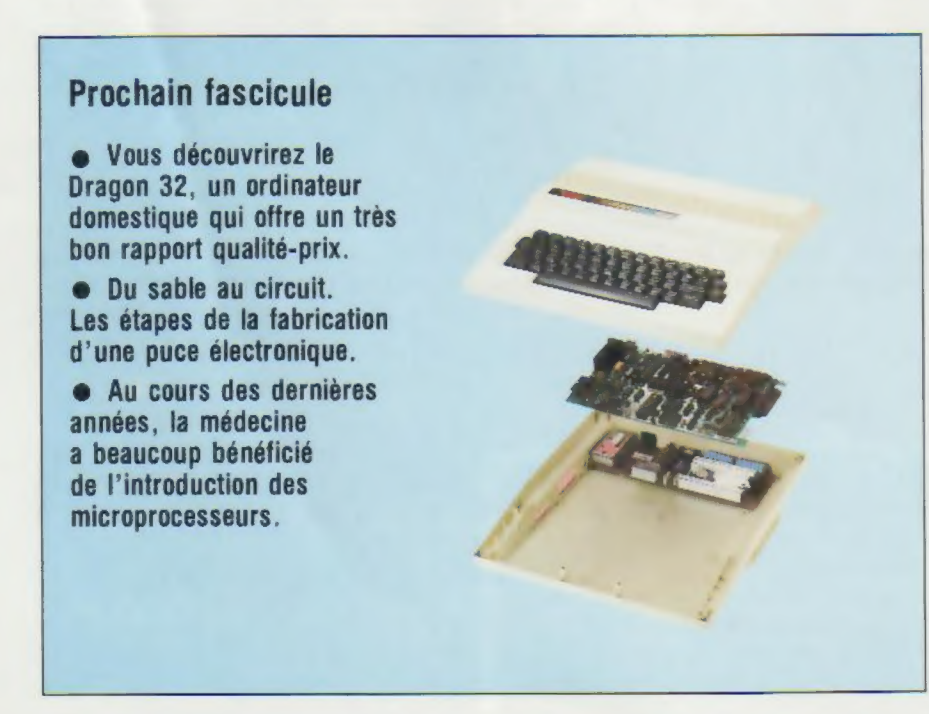

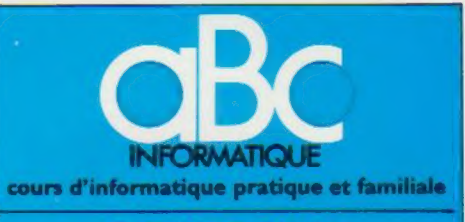

#### EDITIONS ATLAS

Édité par ÉDITIONS ATLAS s.a. tour Maine-Montpar-<br>nasse 33 avenue du Maine, 75755 Paris Cedex 15 Tel. : nasse<br>538-52-70

Belgique EDITIONS ATLEN s.a. Bruxelles

Canada EDITIONS ATLAS CANADA Liée, Montréal **Nord** 

Suisse : FINABUCH s.a., ÉDITIONS TRANSALPINES, Mezzovico.

Realise par EDENA s.a., 29, boulevard Edgar-Quinet, 75014 Paris Tél 320-15-01

Direction éditonale : J.-Fr. Gautier<br>artistique : F. Givone et J.-Cl. I<br>J. Pierre. Correction : B. Noel. Service technique et Bernar. Iconographie

#### VENTE

Les numéros parus peuvent être obtenus chez les marchands de journaux ou, à defaut chez les éditeurs, au prix en vigueur au moment de la commande. Ils resteront en principe disponibles pendant six mois après la parution

du dernier fascicule de la série. (Pour toute commande par lettre. Joindre à votre courrier le règlement, majoré de 10 % de frais de port }

Pour la France, s'adresser à ÉDITIONS ATLAS. Maine-Montparnasse, 33, avenue du Maine, 75755 Paris Cedex 15. Tél : 538-52-70

Pour les autres pays, s adresser aux editeurs indiqués ci dessous

#### **SOUSCRIPTION**

Les lecteurs désirant souscnre à l'ensemble de cet ouvrage peuvent s'adresser a

France : DIFFUSION ATLAS, 3, rue de la Taye,

28110 Luce. Tel : (37) 35-40-23.<br>Belgique : ÉDITIONS ATLEN<br>Hamoir, 1030 Bruxelles. Tél.<br>Amoir, 1030 Bruxelles. Tél. Belgique ÉDITIONS ATLEN sa. 55, avenue Huart- Hamoir, 1030 Bruxelles. Tél: (02)242-39-00. Banque Bruxelles-Lambert compte n° 310-0018465-24 Bruxelles

Canada : ÉDITIONS ATLAS CANADA Ltée, 11450 boulevard Albert-Hudon, Montréal Nord, H 1G 3J9

Suisse : FINABUCH s.a., ÉDITIONS TRANSALPINES.<br>zona industriale 6849 Mezzovico-Lugano Tél : (091) zona in

#### RELIEZ VOS FASCICULES

Des reliures mobiles, permettant de relier 12 fas- cicules, seront en vente en permanence chez votre marchand de journaux.

ATTENTION : ces reliures, présentées sans numéro-tation, sont valables indifféremment pour tous les volumes de votre collection. Vous les numeroterez vous-même à l'aide du decalque qui est fourni (avec les instructions nécessaires) dans chaque reliure.

#### En vente tous les vendredis. Volume |, n° 6.

ABC INFORMATIQUE est réalisé avec la collaboration de Trystan Mordrel *(secrétariat de rédaction)*, S.I. André Laro<br>chelle *(traduction)*, Ghislaine Goullier *(fabrication)*, Marie<br>Claire Jacquet (iconographie), Patrick Boman (correction),<br>Crédit : photographique : couverture Sygma

Directeur de la publication : Paul Bernabeu. Imprimé en<br>Belgique par Proost, à Turnhout. Distribution en France :<br>N.M.P.P. Tax Dépôt légal : février 1984. 10842. Dépôt<br>Jégal en Belgique: D/84/2783/27.

© Orbis Publishing Ltd., London © Editions Atlas, Paris, 1984

#### A NOS LECTEURS

En achetant chaque semaine votre fascicule chez le narchand de journaux, vous serez certain d'être<br>tement servi en nous facilitant la précision de la distribution. Nous vous en remercions d'avance

116

112

120

모

å

**MAAA** 

106 109

104 119

# Carrières informatiques

Le professionnel en informatique est d'abord technicien, puis progresse dans l'échelle hiérarchique.

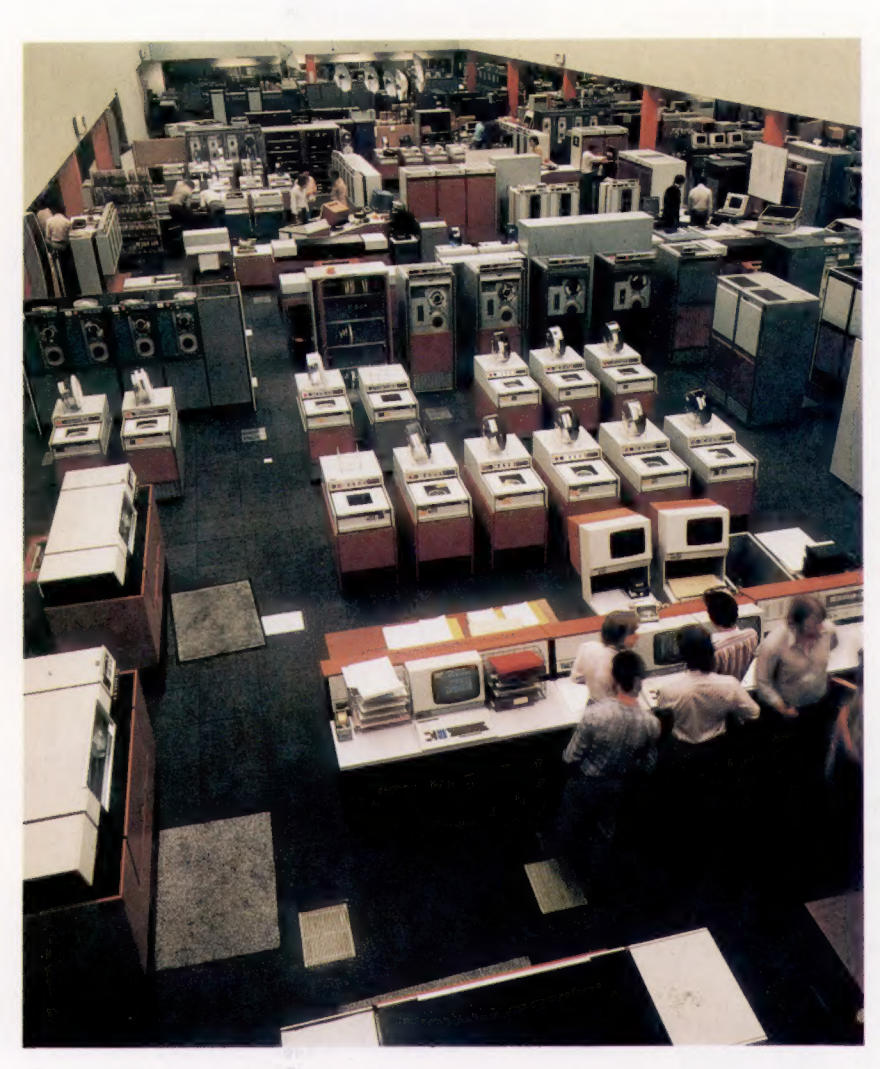

#### Les géants

Les gros ordinateurs comme celui-ci requièrent la présence d'une équipe d'opérateurs hautement qualifiés afin d'assurer une efficacité optimale. Les machines de cette dimension peuvent exécuter des centaines de programmes simultanément et servir des milliers d'utilisateurs dans le monde par l'intermédiaire de lignes téléphoniques, de liaisons micro-ondes ou de satellites de communications. Une salle comme celle-ci accueille souvent plusieurs machines, communiquant toutes entre elles. (CI. ICL.)

L'utilisation de l'ordinateur s'étendant de plus en plus à la maison et à l'école, de nombreux jeunes sont attirés par la programmation. Mais il ne faut pas trop espérer des connaissances acquises en BASIC.

Il est important de comprendre que les compétences d'un programmateur professionnel sont fondamentalement différentes de celles d'un utilisateur domestique et qu'il n'existe aucun lien entre les qualités requises.

Un jeune qui est vraiment intéressé par l'informatique ne devrait pas hésiter à s'inscrire dans une école ou dans une université offrant une formation. Il est certain que, s'il réussit ses études, il pourra choisir l'emploi qui lui convient. Le chômage dans l'industrie informatique n'a touché jusqu'ici que le personnel le moins qualifié (programmeurs et opérateurs), et la demande d'ingénieurs et d'analystes système ne fait que croître.

L'enseignement de l'informatique n'étant plus limité aux grandes écoles et aux universités, il est certain que de plus en plus de professeurs seront recherchés, ce qui constitue un débouché supplémentaire pour les jeunes intéressés par une carrière dans ce domaine.

On peut parler de six niveaux hiérarchiques dans l'industrie informatique. La plus basse catégorie se situe au niveau de l'« utilisateur expérimenté ». Cette catégorie comprend les travailleurs qui ont appris à se servir de l'ordinateur pour effectuer des tâches précises, comme le traitement de texte, ou certaines fonctions, comme opérateur de terminal ou perforateur de cartes. Ces emplois nécessitent une qualification scolaire élémentaire et une pensée rationnelle. L'utilisation spécifique de la machine est normalement apprise sur le lieu de travail.

La catégorie suivante est celle de l'opérateur informatique. Même si les ordinateurs industriels sont très différents des ordinateurs domestiques, ils reposent sur les mêmes principes, et l'expérience acquise à la maison sera utile. Les opérateurs comprennent assez rapidement le fonctionnement de l'ordinateur, et un opérateur peut facilement devenir programmeur. Mais le travail peut être physiquement éprouvant, puisque la plupart des grosses installations, qui fonctionnent vingt-quatre heures sur vingt-quatre et sept jours sur sept, nécessitent une permanence.

Le programmeur doit avoir un esprit rationnel, méthodique et minutieux. Les aptitudes nécessaires sont très particulières, et, même si on demande généralement certains diplômes pour commencer des études de programmation, la capacité à travailler logiquement est souvent plus importante que le bagage. Les programmeurs se voient ainsi ouvrir de nombreuses portes et c'est cela qui attire beaucoup de parents, confiants dans les possibilités ainsi offertes à leurs enfants.

Comme nous l'avons déjà mentionné, la connaissance du BASIC n'ouvre pas nécessairement des portes dans l'industrie informatique. Même si ce langage est très populaire sur les ordinateurs individuels, la plupart des professionnels le considèrent comme mal structuré et estiment qu'il donne de mauvaises habitudes de programmation, ce qui pose un problème puisque la plupart des enfants apprennent le BASIC et non le LOGO ou le COMAL, qui sont mieux structurés.

## Le choix d'une carrière indépendant les productions de développement

#### **Analystes**

Avant de débuter un projet, il est © préférable de bien connaître l'environnement de travail. L'analyste système doit s'informer des besoins des utilisateurs, des ressources disponibles et suggérer une méthode appropriée à la conception d'un système correspondant à ces besoins et ressources. Il doit posséder

un esprit logique et créatif et doit pouvoir communiquer facilement. En raison de ses fonctions souvent commerciales, il doit entretenir de bonnes relations avec ses clients, les utilisateurs de l'ordinateur de la

d'ensemble élaborée

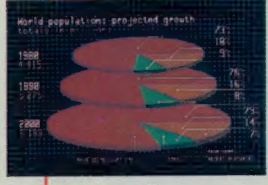

par l'analyste, le programmeur dessine un plan tactique, divisant le travail en modules maniables et le traduisant dans un code pouvant être reconnu et interprété par l'ordinateur. Les écrivent

des programmes pour des

tâches spécifiques, tandis que les sont plus concernés par les performances globales du système. Les programmeurs d'applications travaillent souvent seuls,

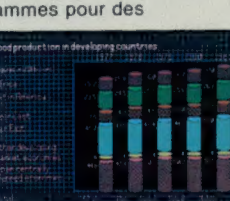

mais il arrive qu'ils fassent partie d'une équipe. Il est essentiel qu'ils puissent se concentrer sur la tâche en cours. C'est également le cas pour les programmeurs système, mais ils doivent en plus être d'un naturel très calme. Si vous pouvez garder votre calme dans une ambiance surexcitée, vous avez peut-être l'étoffe d'un programmeur système.

> en plus de l'exécution, aident souvent les programmeurs et les ingénieurs à diagnostiquer les pannes. L'essentiel pour eux est de connaître parfaitement le fonctionnement du programme. Les logiciels

facilement utilisables simplifient le travail des opérateurs.

Comme tout secteur d'activité moderne, un service informatique présente une hiérarchie avec, à sa tête, un chef de service qui est responsable de toutes les tâches qui touchent le traitement de l'information. Tout professionnel informatique est d'abord technicien, puis société.<br> **acquiert des compétences** maintenance doit<br>
des compétences de la propriétence de la propriétence de la propriétence de la propriétence de la propriétence de la propriétence de la propriétence de la propriétence de gestionnaire tout en réparer. Grâce à la **Programmeurs**<br>
A partir de la stratégie<br>
A partir de la stratégie<br> **A partir de la stratégie**<br>
A partir de la stratégie<br>
A partir de la stratégie<br>
A partir de la stratégie hiérarchique. Les trois principaux secteurs de spécialisation sont l'exécution des programmes, la programmation, et l'ordinateur. Les<br>programmeurs d'applications l'analyse des systèmes. Il y a possibilité de promotion d'un secteur à l'autre. Comme dans programmeurs système de la contracte de la contracte de la contracte de la contracte de la contracte de la contracte de la contracte de la contracte de la contracte de la contracte de la contracte de la contracte de la con préférable de débuter avec le maximum de qualifications. La différence peut paraître minime au début, mais une personne peu qualifiée risque de se

#### **Opérateurs**

Dans l'industrie, le travail le plus exigeant physiquement est celui d'opérateur d'un

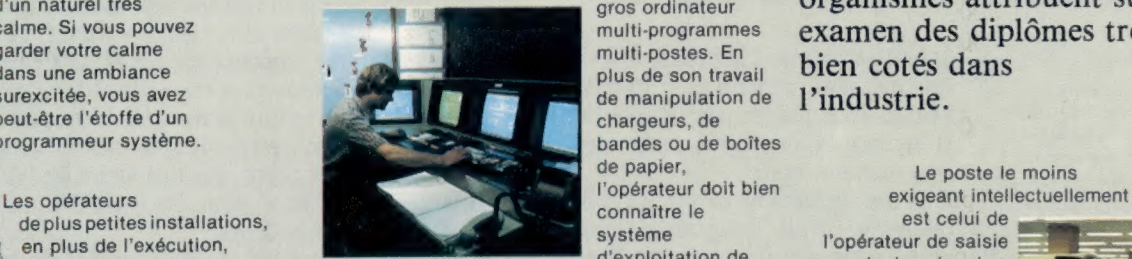

de plus petites installations, connaître le est celui de la plus de l'exécution. d'exploitation de l'ordinateur et l'importance relative des divers travaux effectués par la machine. Un opérateur « senior » doit prendre des décisions affectant le travail de plusieurs secteurs de la société en autorisant ou en refusant l'accès

au système.

gros ordinateur multi-programmes multi-postes. En plus de son travail de manipulation de chargeurs, de bandes ou de boîtes

Les ordinateurs pourront peut-être un jour développer

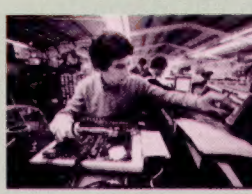

eux-mêmes les nouvelles générations, mais actuellement, ce » processus de création est encore assuré par les ingénieurs du développement, qui sont à la fois scientifiques et techniques. Ils

doivent tirer avantage des dernières découvertes et des derniers développements techniques pour améliorer les performances des équipements.

#### Techniciens de maintenance

Quand l'ordinateur tombe en

panne, un technicien de diagnostiquer ses propres pannes et à la construction modulaire presque universellement adoptée, le travail

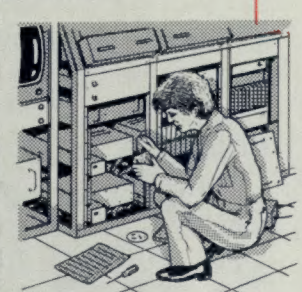

de ce technicien est grandement simplifié. Mais il doit toujours être hautement qualifié en électronique numérique, posséder de bonnes connaissances mécaniques, et pouvoir respecter des tolérances très précises. Pour travailler dans ce domaine, le niveau de la licence est

retrouver rapidement dans un cul-de-sac. Il est beaucoup plus difficile d'obtenir un diplôme universitaire tout en travaillant. De plus, des organismes attribuent sur examen des diplômes très bien cotés dans l'industrie.

de papier,<br>
l'opérateur doit bien<br>
princent intellectuelle

de données. Les qualités requises sont à peu près les mêmes que celles d'une dactylo : rapidité et exactitude. Le travail peut être ennuyeux et répétitif.

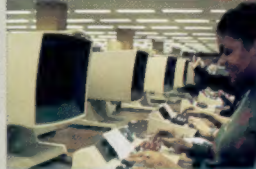

**Yuso** 

Sleep

102

Kai Choi

Plusieurs universités proposant des cours d'informatique préfèrent admettre des étudiants n'ayant pas d'expérience en BASIC parce qu'elles estiment que les habitudes acquises avec ce langage sont difficiles à perdre.

Malgré cela, certains jeunes réussissent à tirer profit de cette expérience en écrivant en BASIC des jeux qui correspondent aux goûts des personnes de leur âge. Les sociétés de logiciels s'arrachent ces programmes si bien adaptés à la clientèle visée. Certains jeunes qui font la manchette des journaux en raison de leurs revenus impressionnants n'écrivent qu'en BASIC et ne comprennent pas vraiment ce qu'est l'informatique. D'autres, véritables phénomènes, écrivent en assembleur (le langage qui commande directement le processeur) et feront certainement de brillantes carrières. Il est rare que les journalistes puissent discerner cette nuance, et les parents sont souvent persuadés que leur enfant a véritablement trouvé la bonne voie. C'est possible, mais peu probable.

## La profession

Dans l'industrie informatique, les programmeurs sont divisés en deux groupes : les programmeurs d'application et les programmeurs système. Les programmeurs d'application écrivent des programmes pour des tâches spécifiques. Les programmeurs système écrivent des programmes de gestion interne qui permettent au système de fonctionner, de détecter des erreurs par exemple. Généralement, les programmeurs d'application sont amenés à rencontrer des gens à l'extérieur de la salle d'ordinateur et travaillent souvent en équipe pour développer des programmes en vue d'une tâche particulière. Les programmeurs système sont plus spécialisés et travaillent généralement seuls, communiquant directement avec l'« intelligence » de la machine.

Mais ici, l'industrie informatique établit un seuil qui ne sera franchi que par les programmeurs les plus brillants et par les meilleurs diplômés d'université. Ce royaume appartient aux analystes système et aux concepteurs.

Les analystes examinent un problème et voient comment l'ordinateur peut le résoudre. Par exemple, une société pétrolière découvre un nouveau gisement off shore. Après analyse, les géologues remarquent que la qualité du pétrole varie très largement. La société doit alors décider si elle va investir ou non pour exploiter ce champ pétrolifère. La décision sera prise en fonction de prévisions du prix du pétrole pendant la vie du champ (disons vingt ans), et on devra choisir les sections qui seront forées en premier. Les analystes examinent le problème, consultent des économistes, des experts en marketing, des géologues et d'autres spécialistes, et construisent un modèle informatique du gisement. La société ELF-ERAP a conçu un programme de ce type, baptisé SECOFOR.

Les dirigeants peuvent alors essayer diverses hypothèses grâce à ce modèle et découvrir ainsi l'impact qu'auraient leurs décisions, concernant le prix, les techniques de raffinage et le marketing, sur le résultat final. De plus, ils obtiennent tous les renseignements permettant d'exploiter le gisement au maximum.

Il existe plusieurs autres professions dans l'industrie informatique, mais peu d'entre elles ont le prestige de l'analyste système, à l'exception peut-être du concepteur de matériel. Il y a de nombreuses ouvertures en génie électronique, des ateliers de réparation aux services de recherche, mais les secteurs touchant le développement de produits et la recherche pure sont réservés aux ingénieurs les plus qualifiés.

De nombreux analystes et concepteurs passent à des postes de gestion et de consultation, mais ces derniers n'impliquent souvent qu'un rôle plus important et un travail plus autonome. Le travail lui-même demeure souvent identique.

Il y a une énorme demande de main-d'œuvre spécialisée en informatique et, dans le même temps, des millions de chômeurs, dont certains sont diplômés d'universités ou de grandes écoles. Ce décalage évident entre formation et besoins industriels inquiète les responsables de l'éducation ainsi que les industriels, et des mesures énergiques sont prises pour remédier à cette situation, comme la création de programmes de recyclage et l'amélioration de l'enseignement informatique à tous les niveaux.

Plusieurs gouvernements, dont celui de la Grande-Bretagne, estiment que la filière électronique peut remédier rapidement aux problèmes du chômage. Dans ce pays, le Programme de formation des jeunes, qui vise à fournir une formation « au travail » et une expérience professionnelle aux jeunes diplômés sans emploi, offre maintenant quatre mille cinq cents places dans des centres de formation technique. Dans ces centres, les jeunes découvrent la microinformatique et reçoivent une rémunération égale aux allocations d'assurance chômage. D'autres projets du même programme offrent une familiarisation à l'informatique à ceux qui n'en ont pas bénéficié à l'école ou dont l'orientation n'impliquait pas l'usage de l'ordinateur; cette familiarisation augmente leurs chances de trouver un emploi, puisqu'une personne n'ayant jamais utilisé d'ordinateur aura de plus en plus de mal à trouver du travail.

Notre pays n'est pas en reste et de nombreux programmes de formation ont été mis en place par le gouvernement afin que tous les demandeurs d'emploi puissent bénéficier de stages, adaptés à leur niveau de connaissances, qui puissent leur apporter une initiation valable à l'informatique. Les iycées et les établissements de l'enseignement supérieur ouvrent à leur tour des classes spécialisées dans ce domaine, et de plus en plus de jeunes s'y inscrivent; c'est le moment ou jamais pour eux de se lancer dans une carrière d'informatique. Progressivement, les débouchés seront moins ouverts et les études, plus exigeantes. Mais, actuellement, il reste encore des places à prendre dans la branche de l'électronique et de l'informatique.

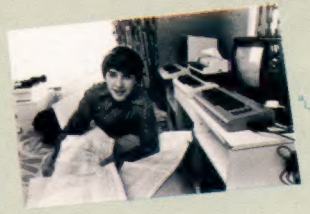

David Simmonds

L'an dernier, David Simmonds, dix-sept ans, a gagné 150 000 F pendant ses vacances. Il écrit des programmes pour Commodore (fabricant des ordinateurs PET et VIC). Contrairement à de nombreux adolescents, David écrit des logiciels « sérieux » qui ont des applications commerciales. Il poursuit des études en informatique et a une brillante carrière devant lui. David a commencé par jouer avec un ordinateur que son père avait rapporté du travail, mais lassé rapidement des jeux électroniques, il commença à programmer. Au début, certains de ces programmes furent publiés dans la revue Commodore des utilisateurs, puis, lentement mais sûrement, il commença à vendre des copies.

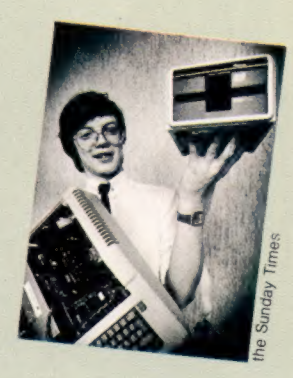

#### Eugene Evans

Eugene Evans a dix-sept ans et gagne environ 600 000 F par an! Il fait partie de ces jeunes as de la programmation et contribue à faire de son employeur, Imagine Software de Liverpool, l'un des premiers producteurs de programmes de jeux de Grande-Bretagne. Les sommes étonnantes gagnées par ces sorciers de la programmation proviennent des droits d'auteur sur la vente des jeux.

Les adolescents sont les mieux placés pour connaître le goût des autres adolescents.

# L'organigramme

L'utilisation systématique d'organigrammes permet de créer des programmes mieux structurés et plus efficaces.

La circulation de l'information L'objet d'un organigramme est d'illustrer la circulation de l'information et les branches d'exécution d'un programme. Les points « tests », où s'effectuent les divers branchements, sont les plus importants. La représentation graphique d'un tel branchement en dit beaucoup plus qu'une phrase explicative. Le symbole « test » peut être un hexagone aplati, comme dans le schéma ci-contre, ou un losange allongé. (Schéma Kevin Jones.)

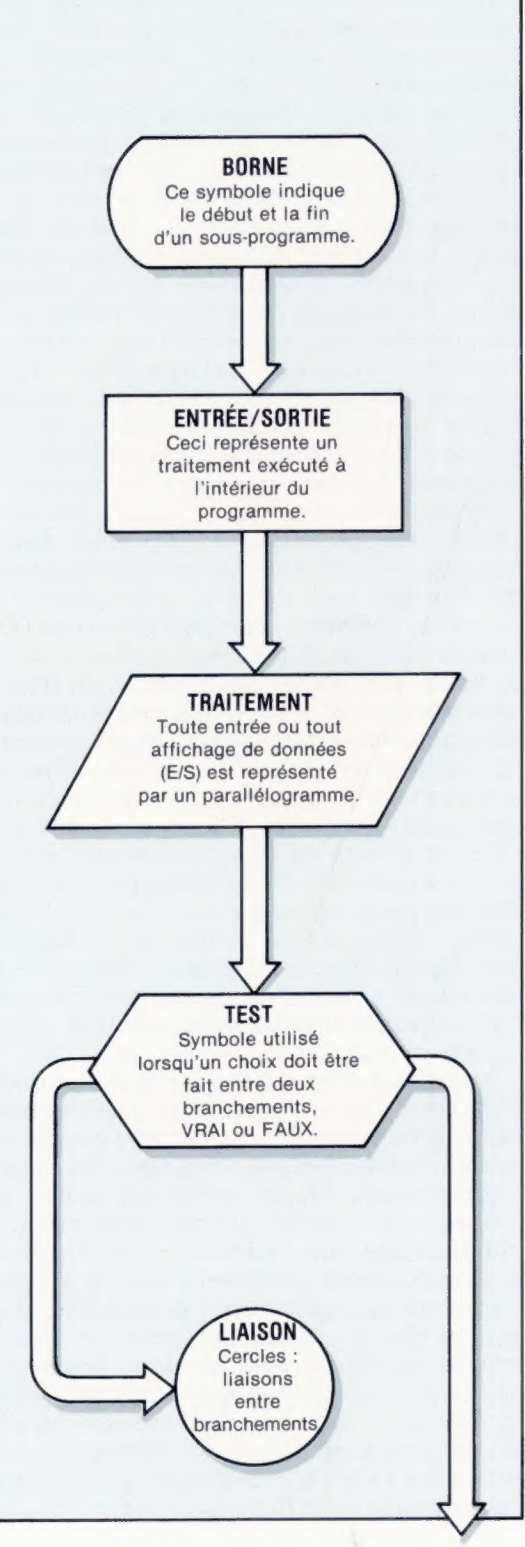

La solution d'un problème peut être illustrée dans un diagramme qui montre les diverses étapes de traitement et les parcours reliant ces étapes. Les « organigrammes » aident à comprendre un problème et à lui trouver une solution.

Chaque symbole d'encadrement d'un organigramme représente un traitement ou une intervention, et les lignes qui relient ces symboles illustrent les parcours possibles. Ces parcours sont à sens unique; des flèches indiquent donc la direction du processus qui va normalement de haut en bas et de gauche à droite.

Lorsqu'une décision doit être prise, un « symbole de décision » hexagonal est utilisé. Il y a une branche d'entrée, mais l'exécution peut se poursuivre dans deux directions selon le résultat d'un test. Quand le test a pour objet de décider si un traitement doit être effectué ou non, un seul des parcours proposés impliquera ce traitement. Voici l'exemple d'un test concernant un branchement vers un sous-programme :

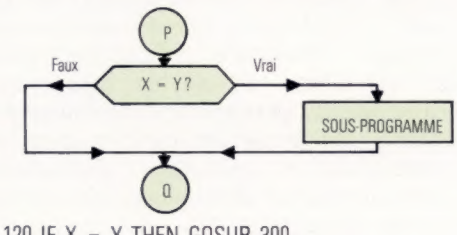

120 IF  $X = Y$  THEN GOSUB 300

L'hexagone représente aussi le test qui met fin à une boucle. Dans l'exemple, il y a branchement au début du programme si l'on donne une réponse positive à la question « ENCORE? ».

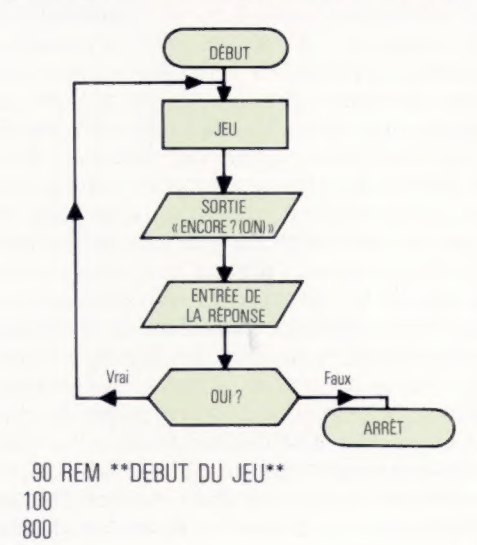

810 PRINT « ENCORE? (O/N) »: 820 INPUT R\$ 830 IF R\$ = « O » THEN GOTO 100 840 END

Il est possible de faire un test qui choisira entre deux traitements très différents. Dans l'exemple suivant, nous comparons le pointage d'un joueur avec le pointage le plus élevé obtenu précédemment :

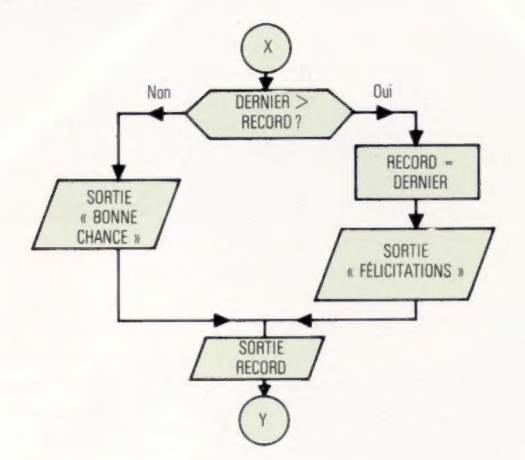

1200 IF DERNIER > RECORD THEN GOTO 1230 1210 PRINT « BONNE CHANCE. VOUS DEVEZ FAIRE PLUS QUE »; 1220 GOTO 1250

1230 LET RECORD = DERNIER

1240 PRINT « FELICITATIONS ! LE NOUVEAU RECORD EST »; 1250 PRINT RECORD

Notez que la valeur de RECORD est imprimée dans les deux cas, et que les deux branches de traitement possibles se retrouvent au même endroit.

Toutes les décisions sont prises au moyen de tests comme celui-là, qui donnent un résultat positif ou négatif, vrai ou faux. Ce processus binaire de prise de décision, le seul que connaisse la machine, élimine toute réponse incertaine. Vous pouvez utiliser n'importe quelle expression, mais vous devez veiller à bien libeller les branches de traitement !

Tous les langages de programmation ont une instruction de décision qui, si la condition est vraie, entraîne un branchement conditionnel, mais qui exécute l'instruction suivante si le résultat est faux. Dans le cas d'une version de BASIC qui ne permet qu'un simple IF-THEN, le branchement conditionnel est effectué à l'aide d'une instruction G0TO, comme celle de la ligne 1200. L'instruction de la ligne 1210 ne sera exécutée que si le résultat de la ligne 1200 est faux.

Mais pourquoi l'instruction GOTO est-elle employée à la ligne 1220? Comme vous le voyez, l'utilisation de G0TO pour définir la destination du branchement conditionnel nous a obligés à utiliser cette méthode pour réunir les deux branchements possibles à la ligne 1250.

L'utilisation d'organigrammes encourage habituellement l'introduction d'instructions GOTO afin de suivre exactement la représentation graphique du programme. Cette utilisation de

branchements inconditionnels est généralement plutôt dangereuse. Si la version de BASIC utilisée impose cette solution, un organigramme est un excellent moyen pour visualiser les diverses étapes d'exécution du programme.

Voici un dernier exemple qui nous permet de voir comment un organigramme représente avec précision les étapes nécessaires pour effectuer une tâche simple : l'impression des nombres compris entre 1 et 100.

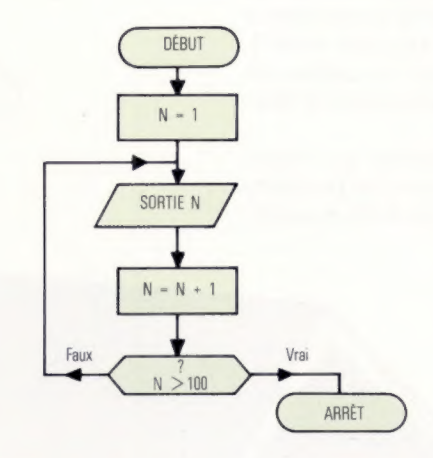

10 LET  $N = 1$ 20 PRINT N  $30$  LET  $N = N + 1$ 40 IF  $N > 100$  THEN END 50 GOTO 20

Les organigrammes employés de cette facon encouragent une écriture ligne par ligne qui mène souvent, spécialement dans des programmes assez longs, à un résultat plutôt inélégant. Un programmeur expérimenté aurait évidemment utilisé une boucle FOR-NEXT comme dans l'exemple suivant :

10 FOR N = 1 TO 100 20 PRINT N 30 NEXT N 40 END

L'organigramme ne peut représenter cette instruction BASIC, et le suivre exactement nous donnerait une solution moins efficace au problème. Cependant, il nous donne ici certaines informations relatives à la structure d'une boucle FOR-NEXT et il est très utile en général lorsque nous voulons examiner une fonction BASIC afin de comprendre son fonctionnement.

Les organigrammes sont particulièrement utiles lors des premières étapes de conception d'un programme, spécialement pour les parties complexes. Les programmeurs expérimentés ont tendance à moins les utiliser que les débutants et ne produisent souvent un organigramme que pour illustrer et documenter un logiciel déjà écrit. Mais que ce soit fait sur papier ou mentalement, le fait d'analyser et de visualiser clairement toutes les étapes consécutives d'exécution demeure essentiel pour résoudre un problème de programmation.

#### Matériel

# L'électronique au foyer

#### Si vous pensez qu'il n'y a pas d'ordinateur chez vous, vous devriez regarder mieux...

Combien de microprocesseurs y a-t-il sous votre toit? Il y en a un bien sûr dans votre ordinateur individuel, mais avez-vous pensé à la machine à laver, à la chaîne stéréo ou à l'appareil vidéo?

Des microprocesseurs peuvent se cacher un peu partout, de la cuisinière au dispositif d'allumage de votre voiture.

N'oubliez pas votre calculatrice ou votre montre numérique, qui renferment les premiers exemples de microprocesseurs produits en série.

#### Divertissements pour enfants

Les enfants se servent plus que les adultes de l'ordinateur, qu'ils acceptent aussi naturellement que la télévision. LOGO est pour eux un merveilleux outil d'apprentissage. Même une tortue sur écran peut aider l'enfant à apprendre. De bons programmes éducatifs sont également disponibles (voir page 81). Certains jeux sont stimulants et éducatifs, mais les talents d'un enfant sont généralement mieux développés par la confrontation à des problèmes de programmation de l'ordinateur. LOGO est de plus en plus répandu et offert sur la plupart des ordinateurs; il permet à l'enfant de développer une approche personnelle pour résoudre un problème.

La puce qui nettoie

Steve (

Cross

Certaines machines à laver utilisent un microprocesseur pour sélectionner et contrôler les divers cycles de lavage et d'essorage correspondant à chaque type de tissu. Les meilleures combinaisons de modes de lavage, de niveaux d'eau, de rinçage et de vitesse d'essorage peuvent être affichées et sélectionnées par simple toucher. Puisqu'il n'y a pas de pièces mobiles, à l'exception du tambour évidemment, la machine fonctionne plus longtemps et le coût d'entretien est réduit.

#### Micro mobile

Les voitures sont maintenant munies d'ordinateurs pour améliorer leur rendement et introduire de nouvelles fonctions. Ces ordinateurs peuvent calculer la consommation d'essence, contrôler la vitesse, servir d'alarme contre le vol et même parler au conducteur pour l'avertir d'un danger.

#### La puce couturière La machine à coudre

traditionnelle peut produire un beau point précis et uniforme, mais requiert expérience et patience de la part de l'utilisateur. Une machine commandée par microprocesseur peut faciliter la création d'un motif de broderie ou d'un point compliqué. En plus des points prédéterminés, ces machines à coudre peuvent être programmées pour produire d'autres points que la mémoire intégrée peut stocker.

#### Votre ordinateur domestique

Vous vous êtes peut-être d'abord intéressé aux jeux sur ordinateur, mais pourquoi ne pas aller vers quelque chose de plus stimulant ? Si vous dirigez une entreprise, ou si vous vous intéressez à l'éducation de vos enfants, vous pouvez déjà utiliser l'ordinateur de nombreuses façons. Vous pouvez traiter toute votre comptabilité ou utiliser son potentiel pédagogique. Mais il existe certainement une multitude d'applications auxquelles vous n'avez jamais pensé. Vous pouvez par exemple mettre au point un système d'alarme perfectionnné. L'ordinateur peut contrôler des détecteurs camouflés de divers types et déclencher des alarmes, peut-être même appeler directement les services d'urgence.

#### Téléviseur

Magnétoscope

Pour conserver la vérité de la couleur et la stabilité de l'image, la bande du magnétoscope doit être

extrêmement précise. La commande du mécanisme d'entraînement de la bande est une tâche tout indiquée pour le microprocesseur que possèdent certains modèles. || peut aussi effectuer l'enregistrement d'une émission lorsque vous êtes absent. Vous n'avez qu'à programmer l'heure et la chaîne désirée. Les microprocesseurs commandent très efficacement les circuits d'un téléviseur couleur. Ils compensent automatiquement les glissements de fréquences, les variations de température et le vieillissement des composants. Des journaux télévisés sont affichés à certaines heures et vous donnent accès à une multitude d'informations qui proviennent d'une « base de données ». Ces diffusions sont constamment mises à jour de façon à communiquer les derniers développements de l'actualité, des sports, la météo et même les cours de la Bourse.

**Chauffage de facture de façon** magnétoscope doit être<br>Le système de chauffage de re - Chauffage de façon Le système de chauffage central peut être commandé plus efficacement par un microprocesseur que par les méthodes conventionnelles. L'horloge électronique d'une puce permet de programmer un chauffage différent pour le week-end et pour la semaine. Des zones séparées comme les chambres et la serre peuvent aussi avoir leur propre programme de minutage et de température.

Fini les plats brûlés Un four à contrôle électronique permet de cuire parfaitement les plats grâce à un minutage et à un contrôle précis de la température.

#### Le marché

# Le chaïnon manquant

A l'aide d'un modem, l'information peut être transmise d'un ordinateur à un autre situé à des milliers de kilomètres.

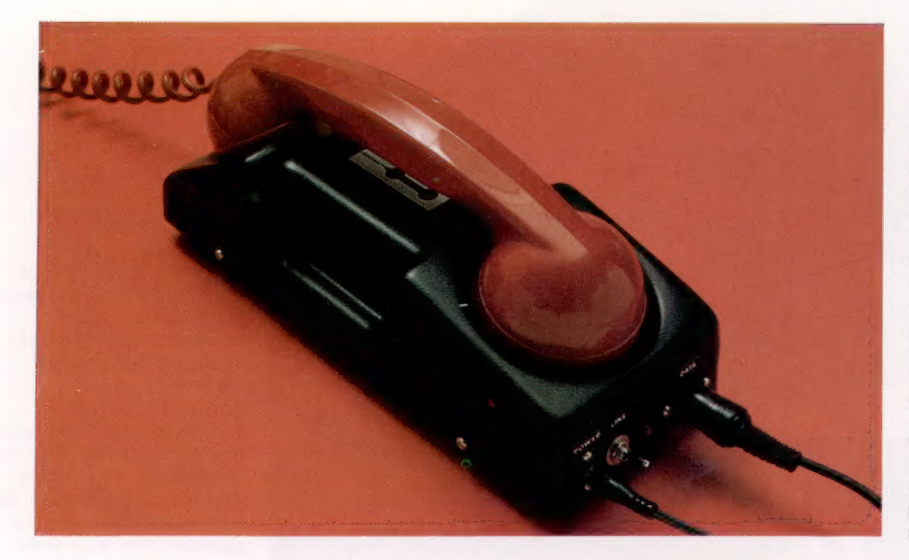

Coupleur accoustique La plupart des modems sont des dispositifs entièrement électroniques qui se connectent directement aux lignes téléphoniques via la prise du téléphone. Les sociétés téléphoniques définissent des normes très sévères pour les modems, aussi leur prix est-il relativement élevé. Il existe une solution plus économique : le « coupleur acoustique ». Ce type de modem convertit les ondes audiosinusoïdales en sons réels produits par un petit hautparleur. (CI. lan Dobbie.)

Le terme « modem » est l'abréviation de « modulateur/démodulateur ». Les modems sont sur le marché depuis environ cinq ans et un nombre croissant d'utilisateurs de microordinateurs en possèdent un. Pourquoi dépenser de l'argent pour relier votre ordinateur au réseau téléphonique ?

Le modem permet à votre ordinateur de communiquer avec d'autres dans le monde entier. La seule condition est que l'autre ordinateur soit lui aussi connecté à un modem, qu'il s'agisse d'un autre micro ou d'un immense ordinateur d'université ou de banque. La connexion de votre micro à un gros ordinateur, grâce à une ligne téléphonique ordinaire, peut vous permettre d'accéder à d'importantes banques de données, à des services d'information et même aux derniers cours boursiers. En le connectant à celui d'un ami, vous pouvez échanger des programmes, correspondre électroniquement ou vous amuser avec des jeux électroniques bidirectionnels.

Les modems fonctionnent un peu comme les interfaces d'unité à cassette que possèdent la plupart des ordinateurs domestiques. Interfaces cassette et modems convertissent les 1 et les 0 de l'ordinateur en fréquences sonores. Dans le cas des interfaces cassette, ces fréquences peuvent être facilement enregistrées sur une bande magnétique. Pour ce qui est des modems, les fréquences sonores sont tout simplement transmises par une ligne téléphonique et reconverties en nombres binaires par le modem à l'autre bout de la ligne.

Cependant, les interfaces cassette n'ont qu'à convertir les signaux binaires en signaux sonores pour les enregistrer sur une bande (modulation). Ou bien l'inverse en convertissant les

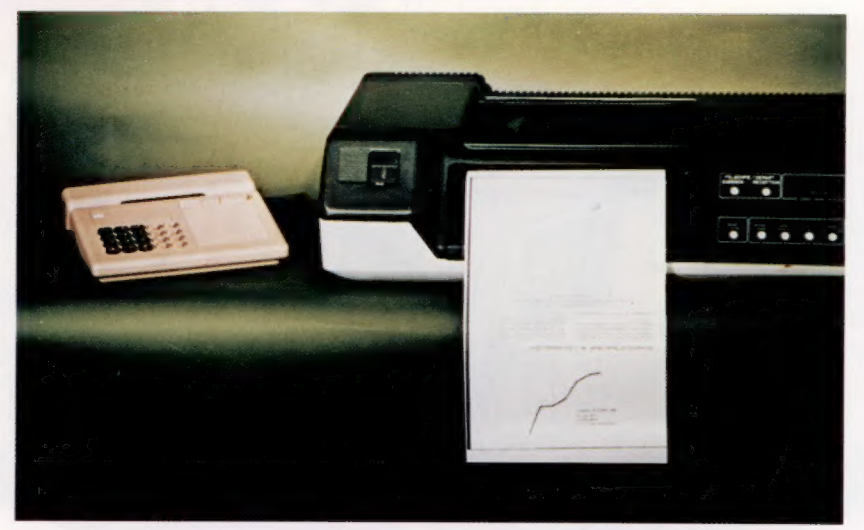

signaux sonores de la cassette en signaux binaires (démodulation). Par contre, la plupart des modems sont conçus en vue d'une communication bidirectionnelle sur une simple ligne téléphonique et requièrent deux bandes de fréquences et quatre fréquences individuelles. Une norme assez répandue utilise une fréquence de 1,070 Hz pour 0 et 1,270 Hz pour 1 en transmission, et de 2,075 Hz pour 0 et 2,225 Hz pour 1 en réception. Notez que les deux fréquences dans chacune des deux bandes sont très rapprochées. Cela s'oppose aux écarts importants des fréquences utilisées pour représenter les 1 et les O dans les interfaces cassette. Pour pouvoir décoder des fréquences si rapprochées, on doit faire appel à des circuits électroniques complexes qui augmentent le prix des modems — un modem peut coûter aussi cher que bien des ordinateurs domestiques.

#### Télécopieurs

Les télécopieurs sont de plus en plus répandus dans les bureaux américains et européens. Au Japon, même la plus petite entreprise en possède et on les retrouve également dans certaines maisons individuelles. Les télécopieurs peuvent transmettre en quelques secondes de grands documents — comme des plans ou des dessins — à d'autres télécopieurs en n'utilisant qu'un modem et un téléphone ordinaire. (CI. P.et T.)

108

# Atari 400 et 800

Les logiciels de jeu représentent le principal atout de la gamme des micro-ordinateurs vendus par Atari.

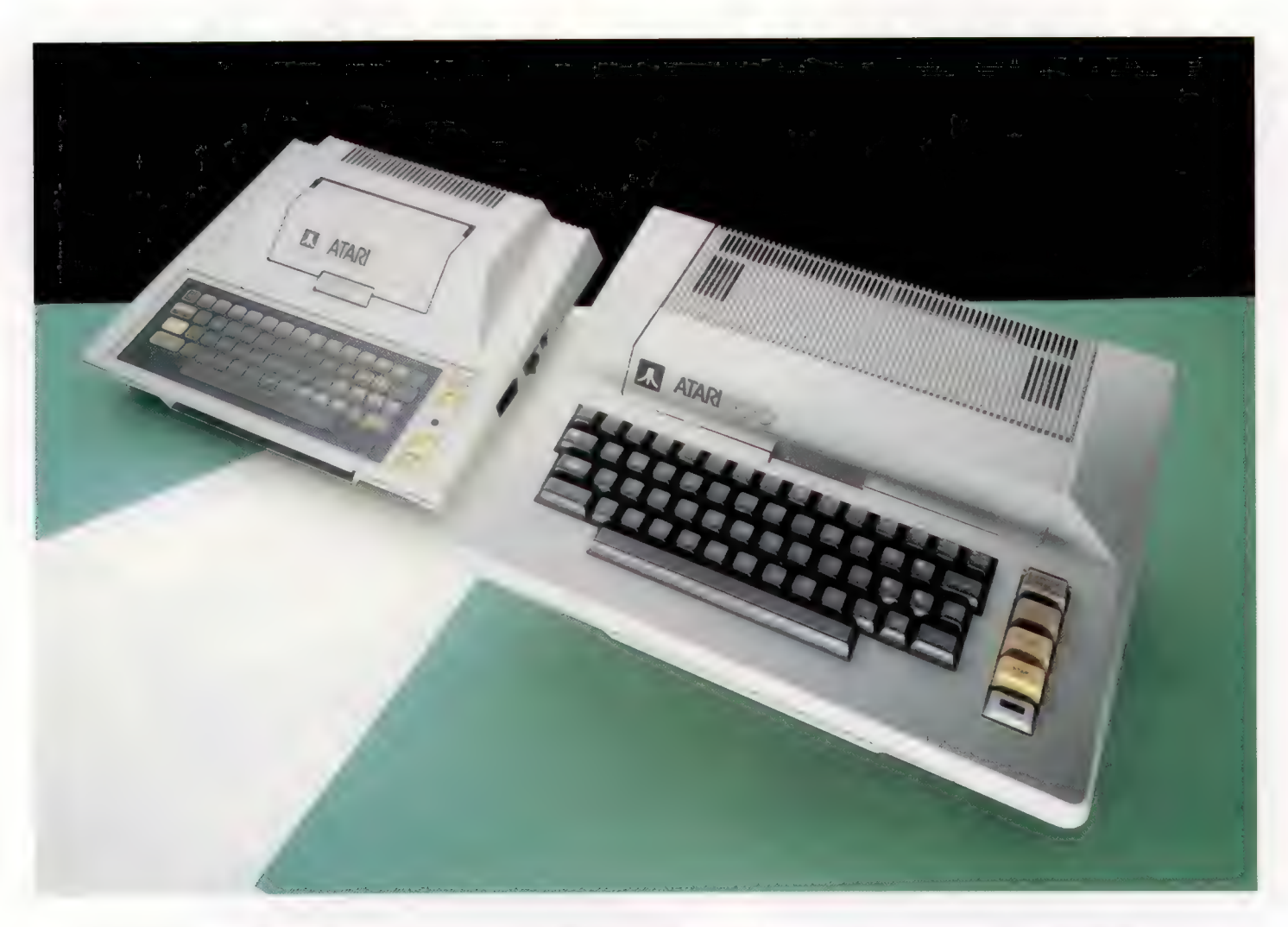

**DESCRIPTION AND RESIDENTS OF PERSONAL PROPERTY AND RESIDENTS** 

Le succès des ordinateurs Atari, société dont le siège est situé à Sunnyvale, dans la Silicon Valley (Californie), est dû à l'incroyable popularité de leurs jeux électroniques, dont le premier fut « Pong ».

Après ces modestes débuts, Atari grandit, fut intégrée dans le groupe Warner Communications; elle compte à présent parmi les plus grands constructeurs d'ordinateurs domestiques et occupe une part importante du marché des jeux électroniques.

Bien construits et très robustes, les ordinateurs Atari 400 et 800 ont défini des normes que d'autres constructeurs essaient de concurrencer. Cette réputation de qualité est due à de superbes graphiques, à une gamme importante de logiciels et à un prix très élevé. Les différences entre les modèles 400 et 800 sont les suivantes : le modèle 400 est limité à une mémoire de 16 K, celle du 800 peut atteindre 48 K; le 400 n'a qu'un port de cartouches au lieu de deux ; le 400 ne peut utiliser qu'un téléviseur alors que le 800 permet l'affichage sur moniteur. Les différences les plus évidentes et les plus importantes se situent dans le choix du clavier. L'Atari 400 est équipé d'un clavier à membrane, tandis que le 800 bénéficie d'un clavier mécanique classique doté d'une bonne sensation tactile qui rappelle celle d'une machine à écrire.

Pour éviter des problèmes au niveau de la qualité des signaux, les ordinateurs Atari n'utilisent pas d'enregistreuse à cassette audio mais uniquement le modèle Atari. La plupart des utilisateurs possèdent un lecteur de disquettes pour profiter des nombreux logiciels offerts sur ce support.

#### Claviers Atari

La différence essentielle entre les deux modèles Atari est leur clavier. Le modèle 800 possède un clavier mécanique conventionnel tandis que celui du 400 est à membrane et, bien que de qualité supérieure, souffre toujours des défauts inhérents à cette conception, c'est-à-dire l'absence de « sensation tactile », et des réponses quelquefois imprévisibles. Mais on peut ajouter que des ordinateurs aussi exposés que ceux de l'armée ou de l'industrie ont ce genre de clavier. (CI. Chris Stevens.)

**Matériel** 

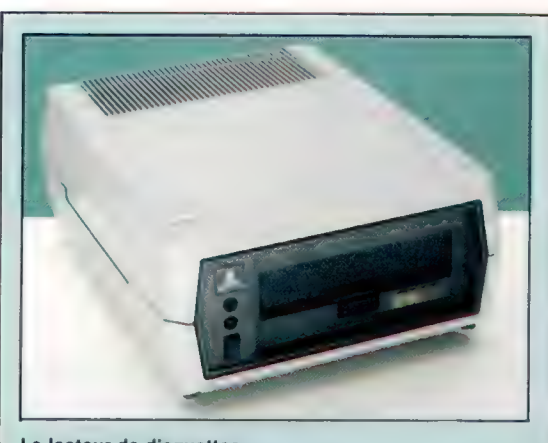

Le lecteur de disquettes Généralement considéré comme le périphérique le plus utile, le lecteur de disquettes Atari 810 commence à dater. D'une capacité de 88 K seulement, il est plutôt limité, et parce qu'il est connecté à la machine via une interface série, il est plutôt lent. Mais il dispose d'un système d'exploitation évolué.

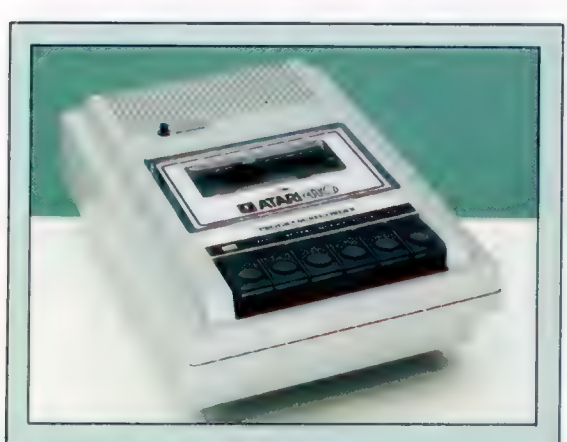

#### L'unité à cassette

Puisque cette unité à cassette est conçue pour fonctionner avec l'Atari, elle est plus fiable et plus facile à utiliser que les enregistreuses à cassette audio. Elle n'a pas de haut-parleur, ce qui réduit son poids et son encombrement. Les unités à cassette ordinaires ne peuvent pas être utilisées. La principale lacune du système est l'absence de noms de fichiers.

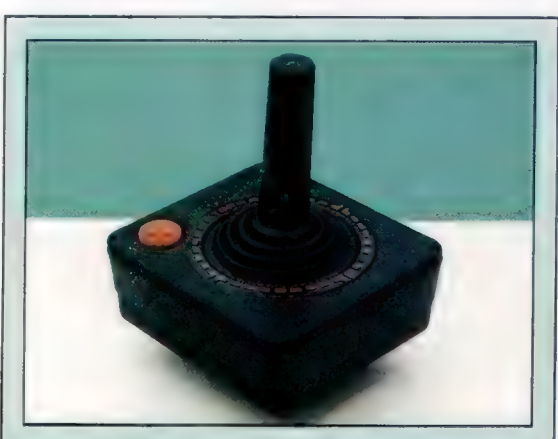

Le manche à balai Atari Ce manche à balai n'est pas très réussi. De type interrupteur, sans potentiomètre, il ne fait qu'entraîner un mouvement dans la direction désirée et n'est pas facile à manier.

### CARTE UC

Horloge couleur Elle commande la couleur. Les diverses résolutions sont sélectionnées en variant la vitesse de cette horloge.

ANTIC L'une des puces

UC 6502

.

spécialisées qui donnent à l'Atari ses étonnantes possibilités. ANTIC gère le défilement de l'écran et l'une des interruptions.

CTIA ou GTIA

Cette puce, spécifique à l'Atari, gère la couleur, diverses E/S et les graphiques « Player-Missile ».

Réglage de la couleur

## CARTES RAM

L'Atari peut recevoir jusqu'à trois cartes RAM; de cette façon la mémoire peut être portée jusqu'à L'Atari peut recevoir<br>jusqu'à trois cartes RAM;<br>de cette façon la mémoire<br>peut être portée jusqu'à<br>48 K.

Horloge mère

#### POKEY

La troisième puce personnalisée. POKEY se charge du clavier, de l'E/S, de la synchronisation du système et commande aussi le son.

Adapteur d'interface pour périphérique 6520 Cette puce gère les contrôleurs de liaison

Haut-parleur

CARTE D'OPTIONS

L'Atari peut être transformé en remplaçant ces ROM par d'autres. D'autres langages, par exemple, peuvent être

### **Matériel**

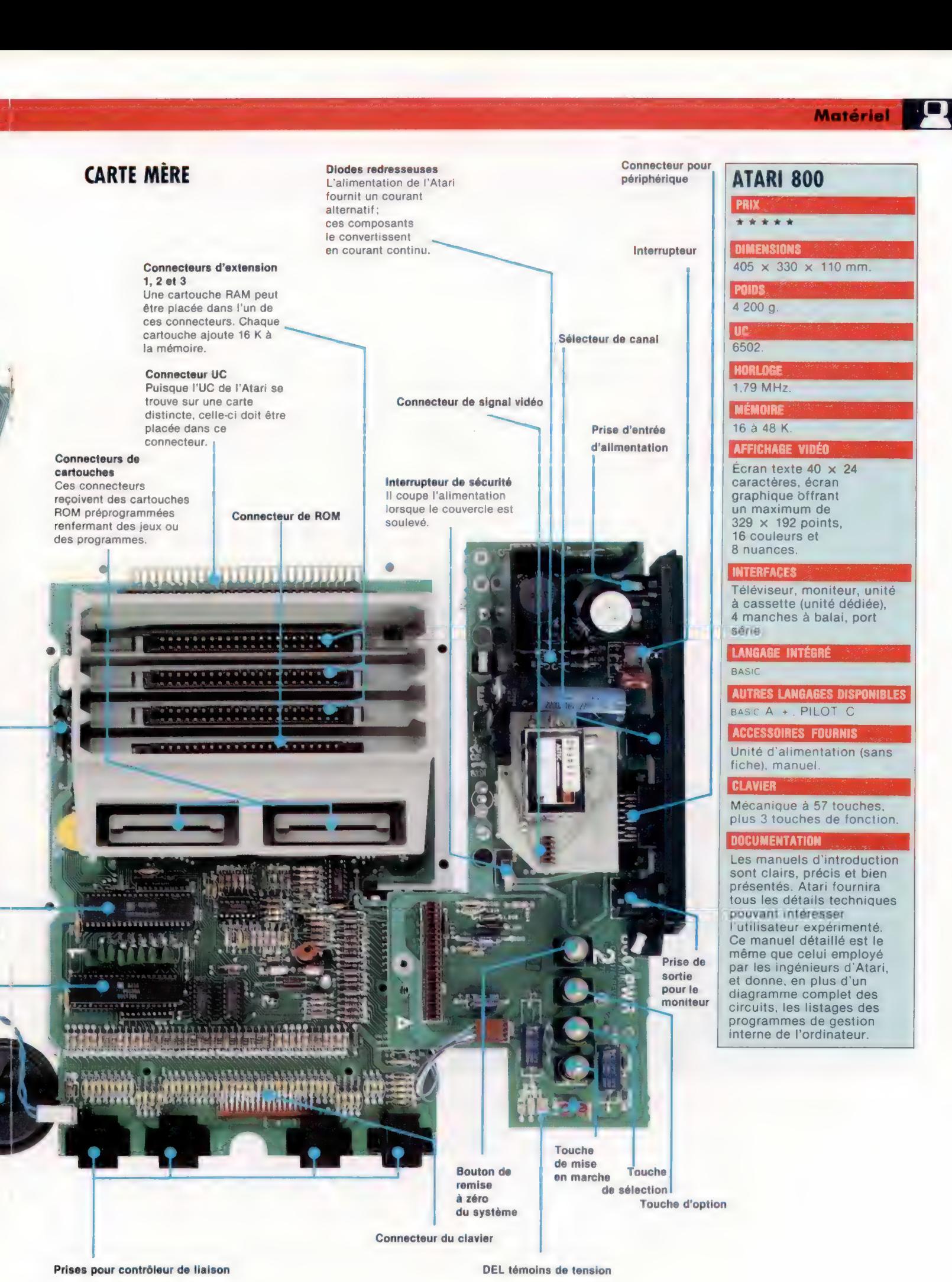

# Dialogue numérique

Les entrées et les sorties d'un système informatique sont essentielles à son fonctionnement.

#### Analogique à numérique

Dans notre environnement, peu d'informations sont fournies sous une forme numérique.

Pour que l'ordinateur comprenne ces données, elles doivent d'abord être numérisées.

Le convertisseur analogique-numérique (A/N) capte un nombre constant d'échantillons du signal source (cent par seconde, par exemple). Chacun de ces échantillons est stocké sous forme numérique dans une adresse distincte de mémoire, ce qui permet de calculer les variations et de reconnaître les limites extrêmes.

Les convertisseurs numériques-analogiques (N/A) ont la fonction inverse : des techniques statistiques sont utilisées pour traduire les pas numériques en progression continue analogique. (CI. Mark Watkinson.)

Entrée/sortie, ou E/S, est le terme généralement utilisé pour décrire le transfert d'information entre l'UC (unité centrale) et le « monde extérieur ». Ici, l'expression « monde extérieur » désigne tout périphérique connecté à l'ordinateur. Cela ne comprend pas les mémoires RAM et ROM, qui sont considérées comme faisant partie de l'ordinateur. La distinction entre dispositifs externes et internes est un peu arbitraire, mais tous les circuits logiques devant travailler étroitement avec l'UC et la mémoire principale sont considérés comme faisant partie des dispositifs internes.

Les dispositifs externes qui utilisent une E/S pour communiquer avec l'ordinateur sont constitués par une grande variété de périphériques, allant du clavier aux lecteurs de disques, manches à balai, imprimantes et unités d'affichage vidéo.

Lorsque l'UC désire extraire des données dans la mémoire, elle doit d'abord désigner l'emplacement où sont stockées les données. De même, si l'UC désire stocker un octet de données pour l'utiliser ultérieurement, elle doit d'abord pointer l'adresse où les données doi-

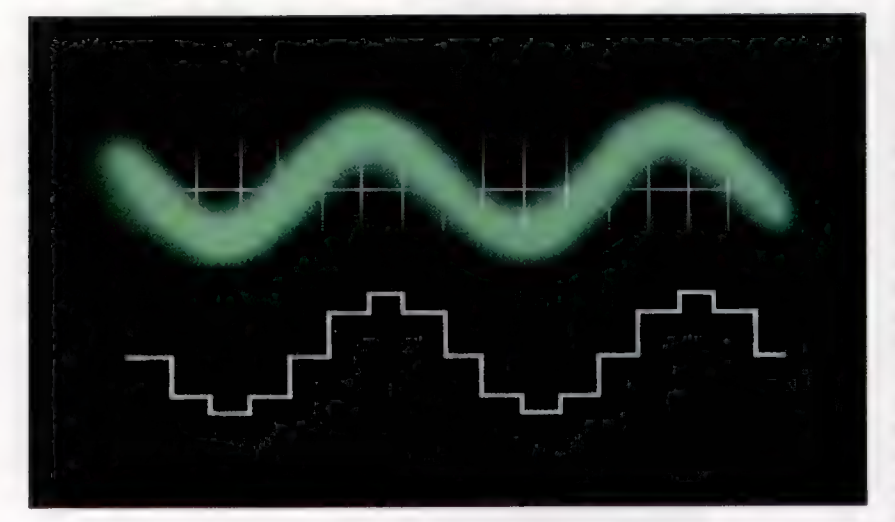

vent être stockées. On appelle cela « adresser la mémoire ». L'UC doit placer les chiffres binaïires correspondant à l'adresse désirée sur un ensemble de seize fils connectés aux « broches d'adresse » de l'UC. On nomme ces fils le « bus d'adresse ». Certains circuits de la mémoire peuvent décoder ces seize chiffres binaires pour sélectionner la bonne adresse de mémoire (16 chiffres binaires peuvent donner 65 536 combinaisons, et donc désigner autant d'adresses de mémoire différentes).

Si l'ordinateur désire communiquer avec un périphérique externe, il doit « localiser » ce périphérique de façon similaire. Il n'y a que huit lignes d'adresse disponibles, ce qui limite le nombre d'adresses d'E/S (256). C'est bien peu comparé au potentiel d'adressage de seize lignes d'adresse, mais c'est plus que suffisant. Il n'est généralement pas nécessaire de connecter un grand nombre de périphériques à l'ordinateur.

## Sélection des périphériques

Pour découvrir comment l'ordinateur sélectionne un périphérique externe et lui envoie des données, examinons l'un des périphériques les plus simples, une DEL (diode électroluminescente) montée sur le clavier et qui indique que la touche SHIFT LOCK a été pressée (le BBC possède une touche et une DEL ayant ces fonctions). Pour l'ordinateur, la DEL n'est qu'un périphérique auquel il peut envoyer des données. Dans le cas où il n'y a qu'une seule DEL, ces données seront 1 ou 0 (DEL allumée ou éteinte). Même s'il ne s'agit que d'une DEL, elle nécessite une adresse. L'UC ne peut passer son temps à adresser une DEL. Elle doit pouvoir sélectionner la DEL une seule fois pour l'allumer et une autre fois pour l'éteindre. Supposons que la DEL a 32 comme adresse d'E/S, 00100000 en binaire. Elle doit posséder un circuit spécial de décodage qui ignorera toutes les autres combinaisons de bits sur les lignes d'adresse. Lorsque la ligne d'adresse devient 00100000, ce circuit de décodage la reconnaît et produit une tension élevée, et par conséquent une sortie « vrai ». Il y a également dans le circuit une petite puce que l'on nomme « bascule de données » et dont la fonction est d'allumer la DEL. Cette bascule verrouille ou maintient les données qui lui sont envoyées afin que la DEL reste allumée ou éteinte jusqu'à ce qu'elle soit adressée de nouveau et que de nouvelles données lui soient envoyées. On nomme ce processus « basculement ».

La plupart des périphériques externes sont beaucoup plus complexes qu'une simple DEL. Une imprimante est un bon exemple : chaque fois que l'ordinateur communique avec elle, les données transmises représentent un caractère à imprimer. Habituellement, lorsque des quantités importantes de données doivent être transmises, comme c'est le cas pour une imprimante, une puce d'interface d'E/S spéciale est utilisée. Elle simplifie le travail de l'ingénieur informaticien, puisque le circuit d'interface est conçu de

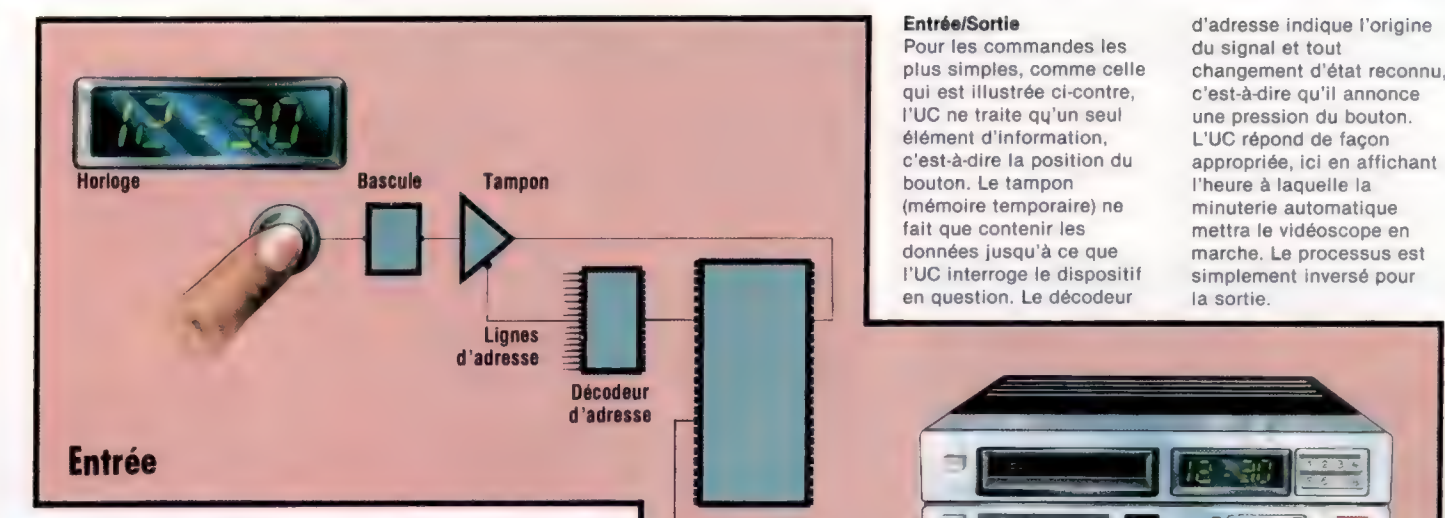

façon à intégrer la plupart des circuits sur une puce. L'une des plus populaires de ces puces est la PPI 8255 (Programmable Peripheral Interface), à quarante broches, qui possède trois ports d'E/S à huit bits. Cela signifie qu'il y a vingt-quatre broches d'E/S sur la puce, huit broches pour chacun des ports d'E/S, A, B ou C. Chacun de ces ports peut envoyer huit bit (un octet) de données à la fois vers un périphérique comme une imprimante, ou recevoir huit bits en provenance d'un périphérique d'entrée comme un clavier.

Pour envoyer huit bits vers une imprimante, PUC doit d'abord adresser la PPI, puis lui envoyer ces huit bits sur le bus de données. Ces données seront stockées dans un registre de la puce. La PPI transmettra alors ces données sur les broches d'E/S appropriées. Un principe

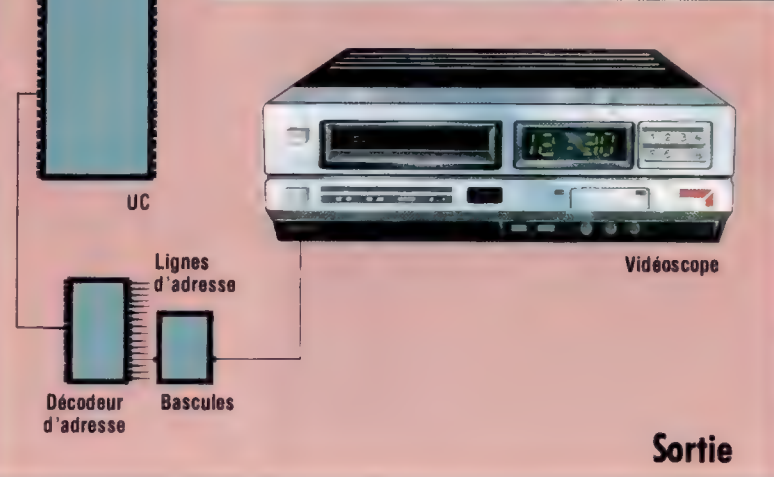

nateur? Pour cela, deux techniques principales sont utilisées. L'UC interrompt régulièrement l'exécution du programme pour examiner les ports d'entrée. Si elle trouve une entrée, elle demande à ce port de placer les données sur le bus de données. On nomme ce processus « interrogation ».

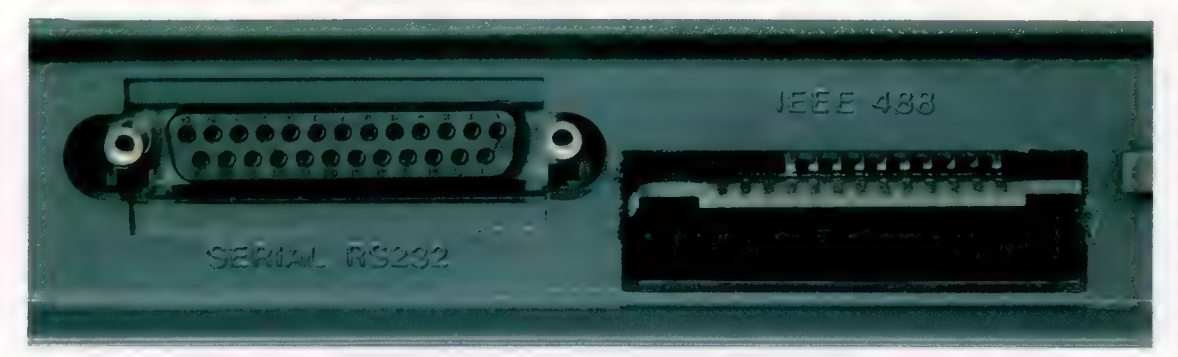

similaire, mais fonctionnant inversement, permet aux données provenant d'un périphérique d'entrée d'être stockées dans un registre de la puce, et d'être transmises sur le bus de données lorsque l'UC envoie un certain signal. Comme nous l'avons déjà mentionné, les périphériques externes ne peuvent envoyer continuellement leurs données sur le bus de données de l'ordinateur, puisque celui-ci doit aussi transférer des données vers et en provenance de la mémoire et se charger d'autres périphériques d'E/S. La puce d'E/S stocke temporairement les données et ne les met sur le bus de données (afin qu'elles soient envoyées à l'UC) que lorsque l'UC le demande.

Comment l'UC peut-elle savoir qu'un périphérique essaie d'envoyer des données à l'ordi-

L'autre méthode emploie des « interruptions ». Le périphérique désirant attirer l'attention envoie un signal d'interruption à l'UC, ce qui entraîne l'arrêt de l'exécution du programme en cours pendant le travail sur le port d'entrée. Les avantages et les inconvénients de ces deux méthodes seront décrits de façon détaillée plus loin.

L'E/S que nous avons décrite jusqu'ici se nomme « E/S parallèle », puisque les données sont entrées ou sorties par octet à l'aide de huit lignes ou fils (huit bits en parallèle). Il existe aussi une autre méthode d'E/S que l'on nomme « E/S série ». Ici l'information relative à chaque octet est transmise un bit à la fois. Certaines imprimantes utilisent des interfaces série, et la sortie des modems est également série.

#### Ports série et parallèles

La plupart des microordinateurs modernes possèdent des ports série et parallèles; le port série transmet les données par bit, le port parallèle les transmet par octet. La norme la plus répandue pour les ports série, l'interface RS232C, utilise un connecteur de type D à 25 broches dont un exemple est représenté ci-contre (à gauche), et plus rarement une fiche DIN comme celles qui sont utilisées dans les systèmes hi-fi.

Le port parallèle (à droite) suit la convention IEEE488 développée par Hewlett Packard et adoptée comme norme industrielle par l'Institut de génie électrique et électronique des États-Unis.

EL Biographie (1989), est est en la partie de la partie de la partie de la partie de la partie de la partie de<br>La partie de la partie de la partie de la partie de la partie de la partie de la partie de la partie de la par

# Lecteurs de disquettes

Les disques magnétiques tournent très rapidement dans les lecteurs et renferment une information qui peut être lue par votre ordinateur.

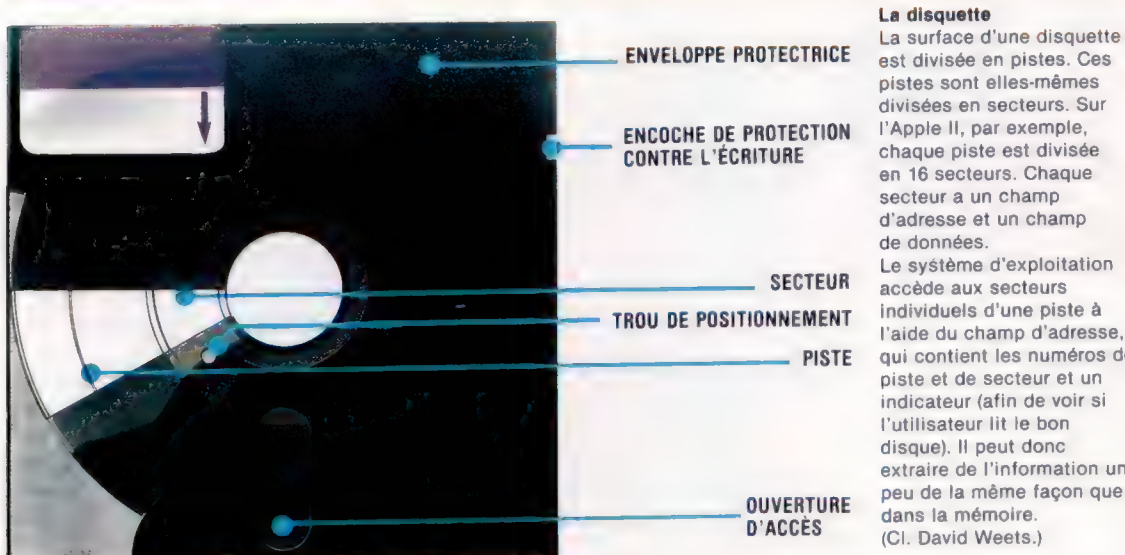

#### La disquette

La surface d'une disquette est divisée en pistes. Ces pistes sont elles-mêmes divisées en secteurs. Sur l'Apple Il, par exemple, chaque piste est divisée en 16 secteurs. Chaque secteur a un champ d'adresse et un champ de données. Le système d'exploitation SECTEUR accède aux secteurs PISTE qui contient les numéros de piste et de secteur et un indicateur (afin de voir si l'utilisateur lit le bon disque). Il peut donc extraire de l'information un peu de la même façon que or dans la mémoire.<br>
extraire de l'infor<br>
peu de la même f<br>
dans la mémoire. (CI. David Weets.)

#### Carte analogique

Ces circuits convertissent les signaux provenant de ou allant à la tête. Ils traduisent les signaux numériques utilisés par la machine en signaux analogiques destinés à la surface du disque.

Les ordinateurs domestiques « oublient » tout ce que vous avez tapé dès que vous coupez le courant, ce qui peut se révéler irritant ou catastrophique selon la quantité de travail ainsi perdu. C'est pourquoi les constructeurs d'ordineteurs domestiques offrent un dispositif grâce auquel vous pouvez sauvegarder de façon permanente les données stockées en mémoire. Ce dispositif est généralement une unité à cassette avec laquelle il est possible d'enregistrer le programme.

Cependant, quand vous travaillez avec de longs programmes ou avec un ensemble de données qui doivent être utilisées fréquemment, le temps nécessaire pour trouver et charger le programme peut constituer un inconvénient majeur. Cela pour deux raisons.

D'abord, la bande doit être lue à partir du début pour trouver le programme qui y est écrit (les cassettes possédant un compteur de bande facilitent cette tâche).

Le second problème est le mode de stockage du programme. Les bits stockés en mémoire doivent être convertis dans une séquence correspondante de sons : un son aigu représente 1 et un son plus grave représente 0. Ces sons doivent être enregistrés sur la bande. La vitesse la plus rapide à laquelle ce transfert peut être effectué est de 150 octets par seconde; s'il est fait plus

NE PAS PLIER NE PAS EMPILER

rapidement, les risques d'erreur augmentent et la fiabilité du système est compromise.

Un système cassette conventionnel utilisant une bande C-10 peut mettre jusqu'à cinq minutes pour trouver un programme, en supposant qu'il s'agisse d'un système à chargement rapide. Certains systèmes ne lisent que 30 octets par seconde. Pour de longs programmes, vous avez réellement besoin d'un système d'enregistrement qui trouvera le programme et le chargera en quelques secondes.

Ce système de stockage, c'est le lecteur de disquettes, et il est utilisé sur la plupart des ordinateurs domestiques. L'information normalement sauvegardée sur des mètres de ruban est stockée sur la surface d'une disquette, son accès est ainsi grandement accéléré. La disquette est protégée par une enveloppe et introduite dans un lecteur de disquettes.

Le lecteur de disquettes fait tourner la disquette à une vitesse constante (à l'intérieur de l'enveloppe), et lit et écrit des programmes sur la disquette. Il utilise pour ce faire une tête de lecture/écriture, comparable à celle d'une unité à cassette, mais beaucoup plus petite. Cette minuscule tête de lecture peut se déplacer très rapidement sur la surface de la disquette en rotation, contrairement à l'unité de cassette qui ne fait que déplacer la bande devant la tête.

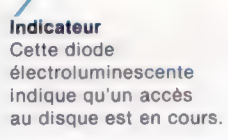

Moyeu d'entrainement Il entraîne le disque et provoque sa rotation dans l'enveloppe protectrice

 $\overline{a}$ 

#### Précautions d'utilisation des disquettes Les disquettes sont fragiles et doivent être manipulées avec soin. Suivez à la lettre les recommandations du fabricant.

MAGNETIQUES

TENIR LOIN DES CHAMPS RANGER DÉLICATEMENT GARDER A TEMPÉRATURE

AMBIANTE

114

#### Câble-ruban L'information est transmise

vers et en provenance du lecteur de disquettes par l'intermédiaire de ce câbleruban. Il achemine les données à huit bits et d'autres signaux.

Connecteur de câble-ruban Il permet une connexion solide du câble-ruban.

Moteur d'entraînement Il provoque la rotation du moyeu d'entraînement

> Tête de lecture/écriture

### Moteur pas à pas et vis d'entraînement

Un moteur très précis qui déplace la tête sur la surface de la disquette.

Mécanisme de positionnement Relié à la porte du lecteur, ce mécanisme à levier assure un positionnement précis de la disquette sur le moyeu d'entraînement

 $\frac{1}{2}$   $\frac{1}{2}$ 

Tête de lecture/écriture Voici une illustration très agrandie de la tête qui lit et écrit des données sur la disquette. Elle est semblable à la tête d'une unité à cassette, mais elle est microscopique.

Contrairement à une cassette, qui n'est qu'une longue chaîne d'octets, une disquette est formée d'une série de cercles concentriques qui sont divisés en secteurs comptant généralement 256 octets. Chacun de ces « secteurs » a une adresse.

Lors de l'écriture d'un programme sur la disquette, la tête lit d'abord le répertoire, un fichier spécial qui sert d'index, pour trouver le classement. S'il a été modifié, le premier secteur de l'ancienne copie est trouvé, et les nouvelles données sont stockées à partir de cet endroit. Un nouveau fichier n'apparaît pas dans le répertoire, il doit y être inscrit, et ensuite les secteurs nécessaires sont écrits.

La vitesse et la grande capacité de stockage des lecteurs de disquettes justifient la différence de prix entre les deux systèmes. Les lecteurs de

disquettes coûtent environ six fois plus cher qu'une unité à cassette.

Cet écart est surtout dû aux techniques de précisions impliquées dans la construction d'un lecteur de disquettes. La tête, minuscule, doit être positionnée au millimètre près.

Cette tête minuscule est mue par un moteur électrique qui la fait tourner de quelques fractions de degré et est couplé à un axe qui la déplace par pas minutieusement calculés. Pour garantir une vitesse constante de rotation de la disquette, des circuits électroniques complexes sont utilisés et montés sur un châssis matelassé destiné à réduire les effets de la chaleur et des vibrations. Mais un lecteur de disquettes est inséparable du langage qui lui permet de travailler et dont la méconnaissance par l'utilisateur peut conduire à de graves déconvenues.

# Les variables indicées

Les variables indicées, contrairement aux variables normales, peuvent contenir autant d'éléments que vous le désirez.

Dans notre programme précédent, nous avons rencontré un nouveau type de variable, nommée « variable indicée », qui, contrairement aux variables simples, peut contenir un grand nombre d'éléments. Les variables simples portent des noms d'une ou de deux lettres suivies d'un chiffre de  $0$  à  $9$  (certaines versions de BASIC autorisent des mots comme nom de variable). À, B, B1, C3 et R2 sont toutes des variables simples. Les variables indicées se présentent comme ceci : A6), Bl12) ou X{20. L'indice est placé entre parenthèses. Ces exemples se lisent « A indice six », « B indice douze » et « X indice vingt ».

Si nous comparons une variable simple à une boîte portant un nom ou à une étiquette, nous pouvons comparer une variable indicée à une boîte contenant un nombre spécifique d'éléments internes. Si nous désirons une variable comptant douze éléments, nous la créons à l'aide de l'instruction BASIC DIM A(12). Toute lettre de l'alphabet peut être utilisée.

L'affectation de valeurs à des variables simples est directe à l'aide des instructions LET ou INPUT, comme LET  $A = 35$ , LET B1 = 365 ou INPUT C3. Des valeurs peuvent être affectées à des variables indicées de la même façon. Voyons comment affecter des valeurs à un tableau. (Le terme « tableau » désigne un ensemble de variables indicées.) Par exemple :

10 DIM AIS)

crée une variable indicée comptant cinq éléments. Nous pouvons maintenant affecter une valeur à chaque élément :

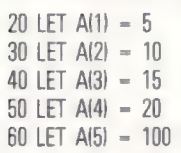

Afin de voir comment ces variables diffèrent des variables simples, affectons quelques valeurs à des variables simples :

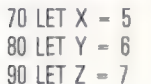

Entrez toutes ces instructions sur votre ordinateur et vérifiez le contenu des variables à l'aide d'une commande PRINT. Plusieurs des instructions de BASIC sont utilisées également comme commandes. Après avoir entré ces instructions, vérifiez-les en les LISTant, maïs ne tapez pas RUN. Tapez plutôt PRINT X<R> 5 devrait être instantanément affiché à l'écran. Puis tapez PRINT Y, 6 sera affiché. Si vous désirez vérifier les éléments du tableau, tapez PRINT A[1] pour obtenir la valeur du premier élément du tableau. L'ordinateur devrait afficher 5. Essayez d'afficher les valeurs de A(3) et de A(5).

L'indice des variables indicées peut lui-même être une variable. Pour voir ce que cela signifie, tapez PRINT AIX). L'écran affichera le nombre 100. Pourquoi?

Quelle est la valeur donnée à la variale X? C'est 5. A(X) est donc l'équivalent de A(5). PRINT A(X) équivaut donc à PRINT A(5). Quelle valeur sera affiché si vous tapez PRINT A(Y - X)? Essayez de trouver la réponse avant de taper cette commande.

## Affectations de valeurs

S'il n'y a que quelques variables simples, l'instruction LET est la façon la plus aisée de leur affecter des valeurs. Les variables indicées peuvent compter un grand nombre d'éléments; voyons donc d'autres méthodes pour entrer leurs valeurs :

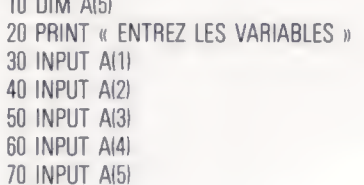

Cela est presque aussi long à taper que des instructions LET. Si vous connaissez le nombre exact de variables (ici cinq), il est plus simple d'utiliser une boucle FOR-NEXT, comme ceci :

```
10 DIM A(5)
20 FOR X = 1 TO 5
30 INPUT AIX) 
40 NEXT X
```
10 DIM A5)

Ce programme prévoit l'entrée de cinq valeurs au clavier. La touche RETURN devra être pressée après chaque nombre. Si vous connaissez ces valeurs, il est plus facile de les entrer à l'aide d'une instruction READ associée à une instruction DATA, comme ceci :

10 DIM A(5) 20 FOR  $X = 1$  TO 5 30 READ AIX) 40 NEXT X 50 DATA 5, 10, 15, 20, 100

Essayez ce court programme, puis testez le contenu du tableau à l'aide de la commande PRINT (c'est-à-dire tapez PRINT après l'exécution du programme). Par exemple, PRINT A(1) <R> et PRINT A(5)  $\leq$  R $>$ . Nous pouvons maintenant ajouter quelques lignes au programme pour afficher automatiquement les éléments du tableau :

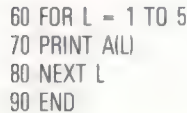

Exécutez ce programme et vérifiez l'exactitude des valeurs affichées, puis retapez la ligne 50 en utilisant cinq éléments de données différents. Rappelons que les nombres dans les instructions DATA doivent être séparés par des virgules, mais qu'il ne doit pas y avoir de virgule avant le premier élément ni après le dernier.

La façon la plus simple d'affecter des valeurs est d'employer des instructions READ et DATA. Si les valeurs sont différentes lors de chaque exécution, l'instruction INPUT placée à l'intérieur d'une boucle FOR-NEXT est probablement la meilleure méthode. Si le nombre d'éléments est déterminé, il peut définir la limite supérieure de l'instruction FOR.

Utilisons tout ce que nous avons appris jusqu'ici pour construire un programme court mais puissant. Supposons que nous désirions trier certains nombres en ordre croissant. Avant de commencer à écrire le programme, il faut savoir que ce genre de tâches est un aspect essentiel du travail des ordinateurs, lesquels doivent trier des grandes quantités d'information sous forme numérique : classer, par exemple, des résultats d'expérience, par ordre croissant ou décroissant, pour exécuter ensuite des calculs statistiques, travaux répétitifs que, seul, l'ordinateur peut mener à bien. Cependant, il faut commencer par la résolution logique du problème posé avant de le confier à la machine, qui, pour l'instant, ne peut assumer cette tâche. Lorsque la solution semble satisfaisante, il ne nous reste plus qu'à écrire le programme étape par étape.

Supposons que ayons cinq nombres : 4, 9, 2, 8, 3. Le tri de ces nombres en ordre croissant peut sembler très simple : il suffit de parcourir la ligne, de placer le plus petit nombre à gauche et de répéter le processus pour les autres nombres.

L'ordinateur a cependant besoin d'instructions très précises; nous devons donc définir exactement les étapes à suivre. Voici une approche : comparez le premier chiffre et le deuxième. Si le premier chiffre est plus grand que le deuxième, permutez ces deux chiffres; si le premier est plus petit que le deuxième, laissez les positions inchangées.

Comparez le deuxième chiffre et le troisième. Si le deuxième chiffre est plus petit que le troisième, laissez les positions inchangées.

Répétez ces comparaisons jusqu'à ce que tous les nombres aient été comparés.

S'il n'y a pas eu de permutation, le tri est terminé. S'il y a eu permutation, revenez au début et répétez le processus.

En examinant ce processus, vous verrez qu'il triera tout groupe de nombres en ordre croissant. Voici un exemple illustrant le tri d'un groupe de nombres par comparaison de paires :

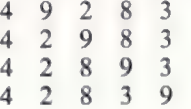

Toutes les paires ont été comparées et il y a eu permutation. Nous devons donc reprendre au début et répéter le processus :

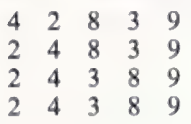

Il y a encore eu un changement de position, nous devons revenir au début :

2 4 3 8 9  $2 \overline{3}$  4 8 9 273 4 8 9

Il n'y a pas eu de permutation au cours de la dernière comparaison ; chaque nombre est donc plus petit que celui de droite. Les nombres sont en ordre croissant et l'opération est terminée.

Les variables indicées permettent d'écrire facilement une routine comme celle-ci en BASIC, puisque l'indice lui-même peut être une variable. Si nos cinq nombres initiaux étaient les valeurs d'un tableau,  $A(1) - 4$ ,  $A(2) - 9$ ,  $A(3) - 2$ ,

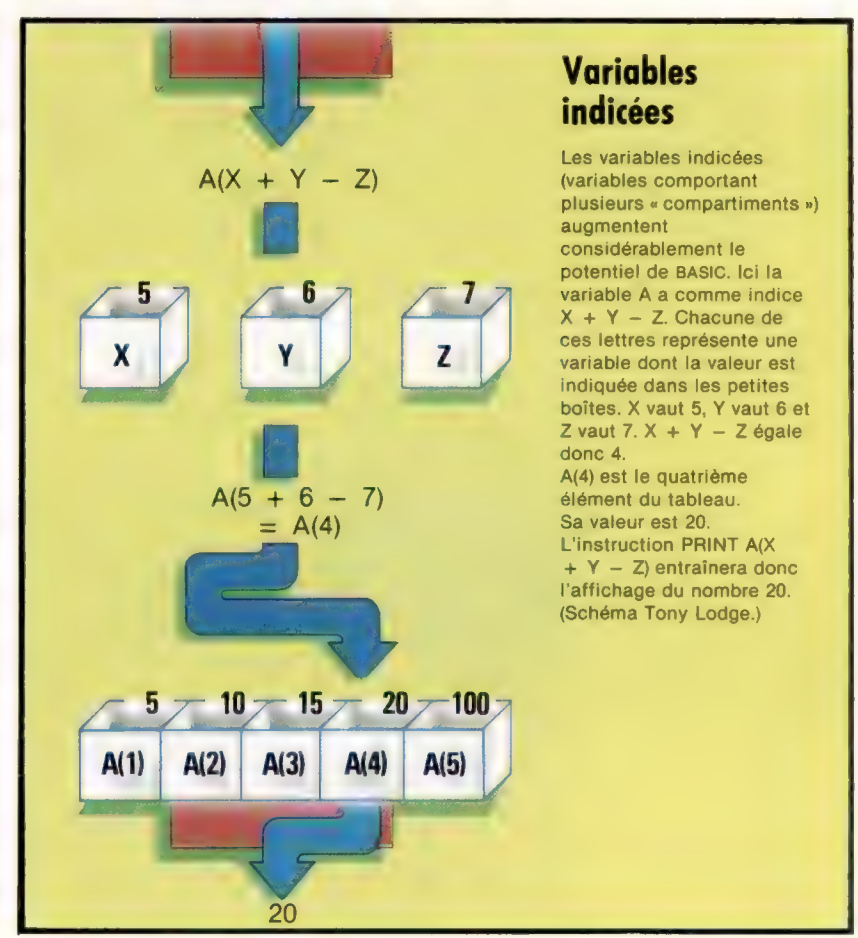

contenu de  $A(1)$ , qui est 4.  $A(X + 1)$  serait le contenu de A2), qui est 9, et ainsi de suite.

Examinez le programme et essayez de comprendre ce qui se passe. La ligne 20 définit la variable N égale au nombre d'éléments à trier. Supposons que nous désirions trier cinq nombres; lors de l'exécution du programme, nous taperons 5 et presserons la touche RETURN.

La ligne 30 est l'instruction DIM. Si N égale 5, elle définit un tableau de dimension 5. Cette ligne est l'équivalent de DIM A(5).

Les lignes 40 à 60 sont une boucle FOR-NEXT qui nous permet de taper les cinq nombres. La plupart des versions de BASIC sollicitent une entrée par un point d'interrogation. RETURN doit être pressé après l'entrée de chaque nombre. Les nombres peuvent compter plus d'un chiffre et inclure des décimales.

La ligne 90 définit S égal à 0. Cette variable sert de « drapeau ». Plus loin dans le programme, S est testé pour voir s'il est 1. Ce n'est que quand il y a eu permutation que S égale 1, comme nous le verrons à la ligne 240. Nous reverrons l'utilisation des drapeaux dans un autre numéro.

La ligne 100 définit la limite supérieure d'une boucle; ici de 1 à 4 (puisque N égale 5). Lors de la première boucle,  $L = 1$ , All est donc All ou le premier élément du tableau et All + 1) est Al2), le deuxième élément du tableau. Lors de la boucle suivante, L sera incrémenté à 2, AIL) est donc AI2, et  $All + 1$  est  $A(3)$ . La ligne 110 teste  $A(L)$  pour voir s'il est plus grand que le nombre situé à sa droite dans le tableau. Le symbole  $>$  signifie « plus grand que ».

Si le premier nombre est plus grand que le suivant, le programme passe à un sous-programme qui permute ces nombres. Si le premier nombre n'est pas plus grand que le deuxième, il n'y a pas de branchement au sous-programme et BASIC ne fait que poursuivre à la ligne suivante, l'instruction NEXT L. Après quatre boucles, le programme passe à la ligne 130 qui teste le drapeau de « permutation », S. Si S a été fixé à la valeur 1 (dans le sous-programme de « permutation »), le programme revient à la ligne 90 pour répéter la comparaison. Si S n'est pas égal à 1, cela signifie qu'il n'y a pas eu de permutation et

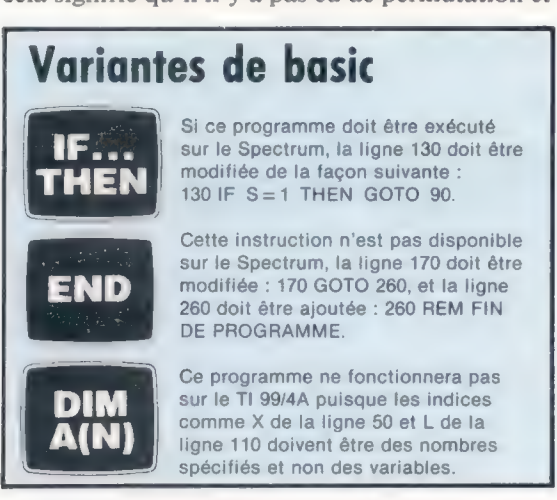

 $A(4) = 8$  et  $A(5) = 3$ , et si  $X = 1$ ,  $A(X)$  représente le tous les nombres sont alors imprimés en ordre croissant.

> Le sous-programme de permutation utilise une variable temporaire pour stocker l'un des nombres à permuter. Après avoir permuté les deux nombres dans les lignes 210, 220 et 230, le drapeau de « permutation »  $S$  devient égal à 1 et on repasse au programme principal.

10 PRINT « COMBIEN DE NOMBRES

DESIREZ-VOUS TRIER? » 20 INPUT N 30 DIM AIN) 40 FOR  $X = 1$  TO N 45 PRINT « NOMBRE SUIVANT » 50 INPUT AIX) 60 NEXT X 70 REM 80 REM SOUS-PROGRAMME DE TRI  $90$  LET  $S = 0$ 100 FORL=1TON-1 110 IF AILI  $>$  AIL + 1) THEN GOSUB 200 120 NEXT L 130 IF S = 1 THEN 90 140 FOR  $X = 1$  TO N 150 PRINT « A $\{w; X; w\} = w; A(X)$ 160 NEXT X 170 END 180 REM 190 REM 200 REM SOUS-PROGRAMME DE **PERMUTATION** 210 LET  $T - A(L)$ 220 LET  $A(L) - A(L + 1)$ 230 LET  $A(L + 1) = T$ 240 LET  $S = 1$ 250 RETURN

## Exercices

e Modifiez le programme afin de trouver la valeur moyenne des nombres entrés. La façon la plus simple d'y arriver est d'insérer une instruction GOSUB juste avant l'instruction END de la ligne 170. Le sous-programme doit lire chacun des éléments du tableau et additionner les valeurs dans une variable de « somme ». Après l'addition de tous les nombres, la somme doit être divisée par le nombre d'éléments, la limite supérieure de la boucle FOR-NEXT.

e Changez une ligne du programme de façon que les nombres soient triés en ordre décroissant.

e Cet exercice s'adresse aux utilisateurs du T199/04 qui ne peuvent pas utiliser de variable comme indice de variable indicée. Le BASIC du TI accepte cependant des instructions comme DIM A(12). Écrivez le programme de nouveau de façon que l'instruction INPUT prévoie le nombre exact d'entrées, douze par exemple. Cela réglera le problème des noms de variables utilisés comme indices. Les lignes 100, 110, ainsi que le sous-programme de permutation devront être modifiés.

e Plus difficile. Notre méthode de tri est loin d'être la seule possible, essayez d'en trouver une autre.

# **Multiplication binaire**

Les ordinateurs résolvent rapidement et d'une façon très simple des problèmes arithmétiques complexes.

Nous avons découvert comment les ordinateurs pouvaient additionner. Voyons maintenant le processus de la multiplication.

Si vous devez multiplier 14 par 12, une solution serait d'effectuer une addition multiple, 14 + 14 + 14 + 14... (12 fois). Cette méthode fut employée sur les premiers ordinateurs. Cependant, cette façon de multiplier étant maladroite et très lente, les concepteurs d'ordinateurs ont mis au point une méthode plus efficace.

Lorsque vous multipliez deux nombres sur le papier, l'opération se présente comme ceci :

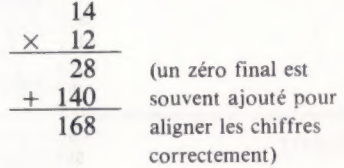

Ce processus fonctionne dans toute base numérique. Voici un exemple en base deux ou en binaire :

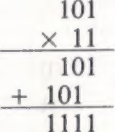

On procède de la même manière avec de plus grands nombres. Revenons à notre exemple  $14 \times 12$ , mais cette fois en binaire :

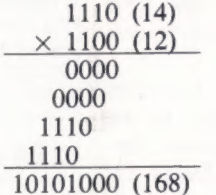

La multiplication est encore plus simple en binaire qu'en décimal, puisqu'il n'y a jamais de retenue. Lorsque vous multipliez un nombre par 1, le nombre reste inchangé ( $14 \times 1 = 14$ ) et lorsque vous multipliez un nombre par 0, la réponse est 0 (14  $\times$  0 = 0). Cela est vrai en binaire, en décimal ou dans tout autre système numérique.

Quand les mathématiciens examinèrent ce genre de problème, ils constatèrent que la multiplication binaire ne consistait en fait qu'en deux opérations : décalage et addition. Et c'est exactement ainsi que l'ordinateur effectue une multiplication. Il décale d'abord des « copies » de la

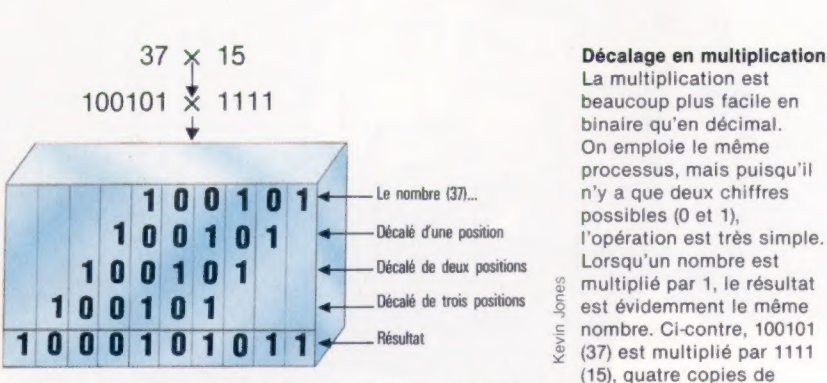

ligne supérieure dans une position adéquate (selon la position des 0 et des 1 de la ligne inférieure), puis additionne toutes les « copies ».

L'ordinateur doit pouvoir manier plusieurs chiffres pour effectuer des multiplications. La multiplication du nombre à quatre chiffres 1110 par le nombre à quatre chiffres 1100 a donné la réponse à huit chiffres 10101000, et généralement le résultat d'une multiplication est deux fois plus long que le plus grand nombre.

Vous serez peut-être surpris d'apprendre qu'un ordinateur peut donner une mauvaise réponse à une multiplication. Presque toutes les erreurs sont dues à l'espace alloué dans la machine pour contenir la réponse. Si un espace insuffisant est alloué, il se produit un « débordement »; les derniers chiffres significatifs seront perdus et le résultat sera faux.

Mais ne soyez pas trop inquiet, car la plupart des ordinateurs sont à même d'exécuter des calculs très complexes sans qu'une mauvaise répartition de l'espace de travail conduise à des erreurs de calcul.

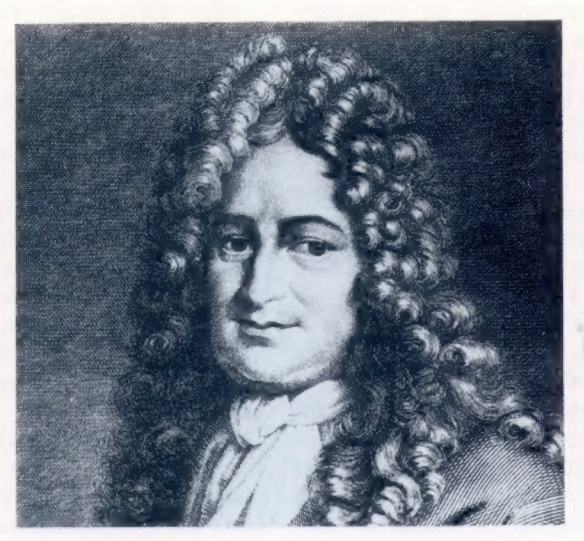

beaucoup plus facile en binaire qu'en décimal. On emploie le même processus, mais puisqu'il n'y a que deux chiffres possibles (0 et 1), l'opération est très simple. Lorsqu'un nombre est multiplié par 1, le résultat est évidemment le même nombre. Ci-contre, 100101  $\frac{6}{2}$  (37) est multiplié par 1111 (15), quatre copies de 100101 apparaissent. Chacune des copies est décalée à la position du 1 multiplicateur. Finalement toutes les copies sont additionnées pour donner la réponse 1000101011 (555). [CI. Kevin Jones.]

#### Gottfried Wilhelm Leibniz

Leibniz (1646-1716) fut un contemporain d'Isaac Newton et apporta de nombreuses contributions aux mathématiques, à la science et à la philosophie. Il inventa une machine capable de multiplier et de diviser. Il évalua également les possibilités de l'arithmétique binaire pour des appareils de calcul, quoique le premier à avoir parlé d'arithmétique binaire fut Francis Bacon en 1623. A la fin de sa vie, il entra en conflit avec Newton au sujet du calcul différentiel et intégral.

Les pionniers

# **Sir Clive Sinclair**

#### L'ingénieur qui permit de rendre l'ordinateur plus largement accessible. RE

ES os does. 7

Le Spectrum et le ZX81 ne sont peut-être pas connus de tout le monde, mais rares sont ceux qui n'ont jamais entendu parler du génie millionnaire Clive Sinclair.

Créateur du micro-ordinateur le plus économique du monde, le ZX81, Clive Sinclair a ouvert la porte de l'informatique à des milliers de jeunes gens impécunieux. Ce produit bon marché n'a pas privé de débouchés les autres compagnies ; il a, bien au contraire, contribué à augmenter le nombre des clients potentiels des ordinateurs plus performants et incomparablement plus coûteux que le ZX81.

Cet ex-journaliste technique de quarantetrois ans est sans doute l'homme le plus célèbre de l'industrie informatique. Il est à l'informatique individuelle ce que Henry Ford fut à l'automobile et Freddy Laker aux transports aériens.

Sa réussite dans la conception et le marketing de l'ordinateur le plus populaire au monde, le ZX81, a été récompensée cette année par le titre de chevalier pour avoir remis la Grande-Bretagne dans la course technologique aux côtés du Japon et des Etats-Unis.

Clive Sinclair est né à Londres en 1940. Il quitta l'école à dix-sept ans après avoir fait des études au St. George College à Weybridge. Il fut journaliste technique pendant quatre ans avant de former sa propre société, Sinclair Electronics, en 1962, dont les premiers produits furent des radios et des amplificateurs en kit vendus par correspondance. Le succès de Sinclair est dû à l'excellente conception des ordinateurs ZX81 et ZX Spectrum. Mais il a également mis sur le marché, en 1972, les premières calculatrices électroniques à prix réduit et conçu l'une des premières montres renfermant une puce électronique.

Son dernier produit est un téléviseur pas plus gros qu'un livre de poche et qui possède un écran plat de 4 cm. Ce téléviseur se vendra 1 200 F et sera bientôt disponible.

Sir Clive travaille actuellement à son plus ambitieux projet : une automobile électrique à vocation urbaine.

Mais il est aussi écrivain et éditeur. Il a écrit environ dix-sept livres sur l'électronique et, en 1981, a créé une maison d'édition nommée Sinclair Browne. Il publie environ vingt livres par an.

Il a été élu récemment « jeune homme d'affaires de l'année » par le journal The Guardian, et la revue Computing lui a décerné le titre de « personnalité informatique de la décennie ».

Mais ses activités ne se limitent pas à l'électronique ; il adore également le théâtre et la poésie et est administrateur de l'orchestre symphonique de Cambridge. Son emploi du temps est partagé entre ses bureaux de Cambridge et de Londres.

Le but de sir Clive est de prouver à ses compatriotes que la Grande-Bretagne peut réussir aussi bien que les Etats-Unis et le Japon dans tous les domaines.

#### 1962

Clive Sinclair fonde la société Radionics qui vend par correspondance des kits de radios et d'amplificateurs.

#### 1972

Sinclair produit la première calculatrice de poche au monde, l'« Executive », vendue 1 200 F et qui représente. une valeur à l'exportation de 40 millions de francs.

#### 1975

Sinclair lance l'une des premières montres électroniques qu'il nomme « la montre noire ». Cependant, l'opération s'avère déficitaire en raison de problèmes d'approvisionnement en puces.

#### 1976

Un organisme gouvernemental britannique donne une subvention à Sinclair pour produire son téléviseur de poche qui est mis sur le marché après un programme de développement de douze ans.

#### 1979

Sinclair fonde une nouvelle société, Sinclair Research, pour développer des produits électroniques à des prix modérés.

#### 1980

La nouvelle société lance son premier produit, le ZX80, premier ordinateur vendu moins de 1 500 F.

#### 1981

Sinclair développe l'ordinateur ZX81, qui remporte le Design Council Award et se vend à plus d'un million d'exemplaires en deux ans.

#### 1982

Le Spectrum est introduit pour concurrencer le ZX81, mais il est destiné à des utilisations plus variées.

#### 1984

Sinclair devrait présenter en avril prochain l'ordinateur ZX84.

## LE « GUIDE D'ACHAT » DE VOTRE ENCYCLOPEDIE

Cher lecteur,

Vous avez entre les mains les premiers numéros d' ABC informatique, et nous vous remercions de votre achat.

Que vous soyez déjà un lecteur d'encyclopédies en fascicules, ou que celle-ci soit la première que vous envisagiez d'acquérir : dans les deux cas vous trouverez ci-dessous quelques informations et conseils pratiques qui vous aideront à constituer sans problèmes, chaque semaine, votre encyclopédie.

## LES AVANTAGES<br>DE L'ENCYCLOPÉDIE EN FASCICULES

e Chaque semaine, pour le prix d'un magazine, vous pouvez acquérir un ouvrage complet sur un sujet qui vous passionne, et votre dépense est étalée dans le temps.

e Vous disposez à chaque livraison d'une quantité de lecture raisonnable.

e Vous vous constituez un ouvrage de référence, que toute la famille peut consulter à loisir.

e Des reliures vous permettent de transformer vos fascicules en luxueux volumes qui mettront en valeur votre bibliothèque.

## — les numéros des fascicules souhaités, par exemple :<br>Chec informatique M. 6062

## $7,8$  et  $9$ Hobe informatique M. 6062<br>
muméros 7, 8 et 9<br>
— si vous aviez malgré tout des difficultés pour trouver régu

lièrement votre encyclopédie à votre point de vente habituel, adressez une simple lettre à notre : Service de ventes, Éditions Atlas, 33, avenue du Maine, 75755 PARIS Cedex 15, en indiquant clairement :

- votre nom et votre adresse,
- l'adresse de votre marchand de journaux,
- la nature du problème (service irrégulier, numéros manquants, etc.).

Nous prendrons immédiatement les dispositions nécessaires pour y remédier, et vous en tiendrons informé.

### QUELQUES CONSEILS

e Achetez vos fascicules régulièrement chez le même marchand de journaux, vous serez mieux servi et vous faciliterez notre distribution.

e Si pour une raison quelconque — absence momentanée, vacances, fermeture annuelle de votre point de vente, etc, vous ne pouviez vous procurer un ou plusieurs numéros, commandez-les chez votre marchand : dans les meilleurs délais, celui-ci recevra votre commande. Pendant toute la durée de la collection, nous vous garantissons la disponibilité de tous les numéros (et même après la fin de la collection, pendant au minimum 6 mois).

• Pour faciliter votre commande, rappelez à votre marchand<br>de journaux :

de journaux :<br>— le titre de l'encyclopédie : ctbc informatique — la codification (c'est le numéro à 4 chiffres qui est indiqué dans un petit rectangle sur la première page de couverture) :

the informatique M. 6062

### LES RELIURES

Nous mettons à votre disposition des reliures qui contiennent chacune 12 numéros.

Ces reliures sont identiques pour tous les volumes de la collection. Un système de transfert, livré avec chaque reliure, permet d'indiquer sur le dos le numéro du volume. S'il arrivait que votre point de vente manque momentanément de reliures, il peut vous les commander et vous les fournir rapidement.

La codification des reliures d' ABC informatique est : M. 6108.

Passez votre commande en indiquant, par exemple :

## reliure Mbc informatique M 6103

Pour être certain de pouvoir toujours conserver vos fascicules en parfait état, ayez toujours une ou plusieurs reliures d'avance. Vous y classerez vos fascicules au fur et à mesure de leur parution.

Encore une fois, n'hésitez pas à nous contacter pour tout problème que vous pourriez rencontrer dans l'acquisition de votre encyclopédie. Nous n'en connaissons pas qui ne puissent se résoudre. ÉDITIONS ATLAS

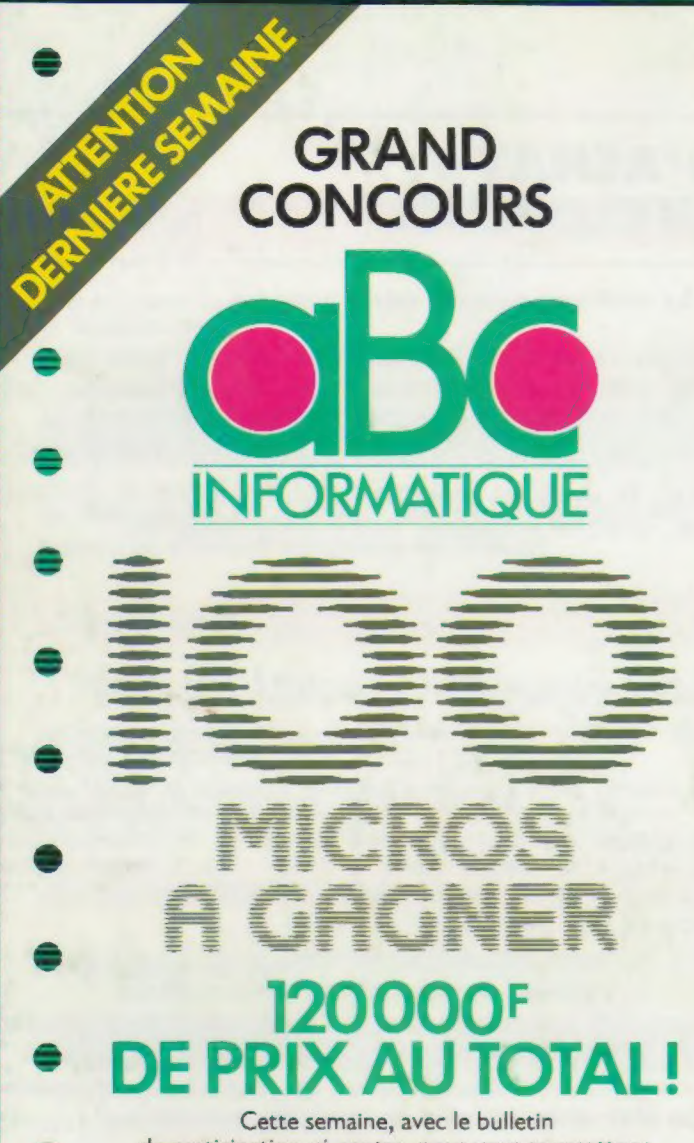

de participation ci-contre, nous vous soumettons la 4° question et la question subsidiaire de notre grand concours réservé aux lecteurs de ABC Informatique. Vous y trouverez également un rappel des questions précédentes. Répondez avant le 29 Février 84 minuit à l'adresse suivante : Editions ATLAS 33 avenue du Maine 75755 Paris Cedex 15.

## BULLETIN REPONSE

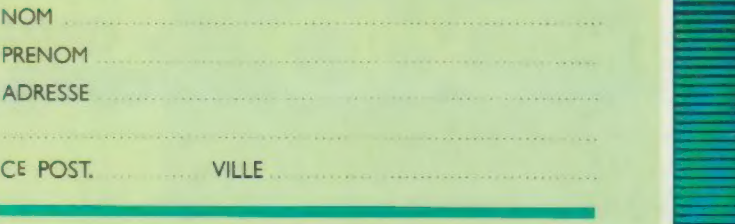

QUESTION N° 1. Quel est le langage de base du micro-ordinateur ALICE ?

QUESTION N° 2. L'un des deux calculateurs les plus utilisés dans les micro-ordinateurs est le "6502." Quel est l'autre ? Z80□ Z08□ 8Z0□

QUESTION N° 3. En quelle année la Com-<br>tesse Ana Lovelace écrivit-elle le premier "pro-<br>gramme" de l'Histoire?<br>1835 $\Box$  1847 tesse Ana Lovelace écrivit-elle le premier "programme" de l'Histoire? 18020 18350 1847 CO

 $\overline{a}$ 

<u>Re de la companya de la compa</u>

= = = = =

— = 8

QUESTION N° 4. Comment s'écrit en binaire le nombre décimal 555 ? 1000101011□ 1011011001□ 1001001011□

## QUESTION SUBSIDIAIRE

Rédiger un slogan publicitaire pour ABC Informatique en 20 mots maximum, les critères d'appréciation Cette semaine, avec le bulletin<br>
en 20 mots maximum, les criteres d'appreciation<br>
etant : l'humour, la pertinence, le sens de la formule.

### Règlement du concours "ABC Informatique - Cours d'informatique pratique et familiale."

Article 1 Les Editions ATLAS et la Socièté ATLEN organisent à l'occasion de la sortie de la nouvelle encyclopédie<br>"ABC Informatique" un grand concours du<br>20 ianvier au 29 février 1984

Article 2 Le concours comporte 4 questions plus une question subsidiaire pour départager les ex-aequo éventuels :<br>1 question dans le fascicule 3 paraissant le 20 janvier,<br>1 question dans le fascicule 4 paraissant le 27 janvier,<br>1 question dans le fascicule 5 paraissant le<br>23 février

#### Article 3

Le bulletin-réponse ainsi que les questions ec le texte intégral du réglement pourront ètre également<br>envoyés sur simple demande dûment affranchie adressée à

Editions ATLAS - 33, avenue du Maine - 75755 Paris Cedex 15. Aucune autre correspondance ne sera échangée avec

les concurrents.

#### Article 4

II ne sera accepté qu'un seul bulietin-réponse par<br>personne. Les bulletins incomplets, raturés ou<br>illisibles, ainsi que les envois insuffisamment affranchis, en recommandé ou comportant une adresse incomplète ou illisible, seront considérés comme nuls

**Article 5**<br>Pour participer, il suffit de remplir le bulletin-<br>réponse et de le retourner sous enveloppe dûment<br>sifranchie aux Editions ATLAS, 33, avenue du Maine<br>75755 Paris Cedex 15. La date límite d'envoi<br>des réponses e

Article 6 Les Editions ATLAS se réservent le droit de suspendre, de modifier ou d'annuler le concours en cas de force majeure ou d'événements indépendants de leur volonté

Article 7 En cas de contestation, le tribunal<br>de Grande Instance de Paris sera seul compétent.

Article 8

Le concours est ouvert à toute personne domiciliée<br>en France métropolitaine ou en Belgique<br>à l'exception des personnes visées à l'article 9 ciaprès

Les bulletins-réponses devront être adressés, pour la France et la Belgique, à une seule adresse : Editions ATLAS, 33, avenue du Maine - 75755 Paris Cedex 15

#### Article 9

Les membres du personnel des Edicions ATLAS,<br>de la Société EDENA, de la Société ATLEN-<br>Bruxelles, des Agences Robert & Partners, Ecom<br>International et Piment, les auteurs et collaborateurs<br>des publications ainsi que leurs

#### Article 10

Les candidats seront classés selon leur nombre de

bonnes réponses aux première, deuxième, troisième<br>et quarrième questions.<br>La question subsidiaire départagera les éventuels ex-<br>aequo pour les 100 prix. Les réponses à la question<br>subsidiaire seront soumises à un jury souv d'appréciation des réponses seront : l'humour, la pertinence, Le sens de la formule,

Article 11

Prix : le concours est doté de 100 micro-ordinateurs<br>ALICE d'une valeur unitaire de 1200 FF (livrés avec le<br>guide ALICE, une prise Péritel et un câble<br>d'alimentation, sans autres accessoires).

#### Article 12

Les lots ne pourront en aucun cas être échangés contre des espèces

#### Article 13

**Article 13**<br>Les gagnants seront avisès individuellement avant<br>le 15 avril 1984, et informés de la date à laquelle le prix leur sera remis,

Ces gagnants acceptent par avance la divulgation<br>éventuelle de leur nom et prénom.<br>Les réponses aux 4 questions seront publiées<br>Les réponses aux 4 questions seront publiées<br>de ABC Informatique ainsi que la liste des gagnan

Certe liste des gagnants pourra être adressée à coute personne qui en fera la demande à Editions ATLAS, 33, avenue du Maine - 75755 Paris Cedex 15,